### **Módulo Administrativo Visão e Requisitos Versão 2.3**

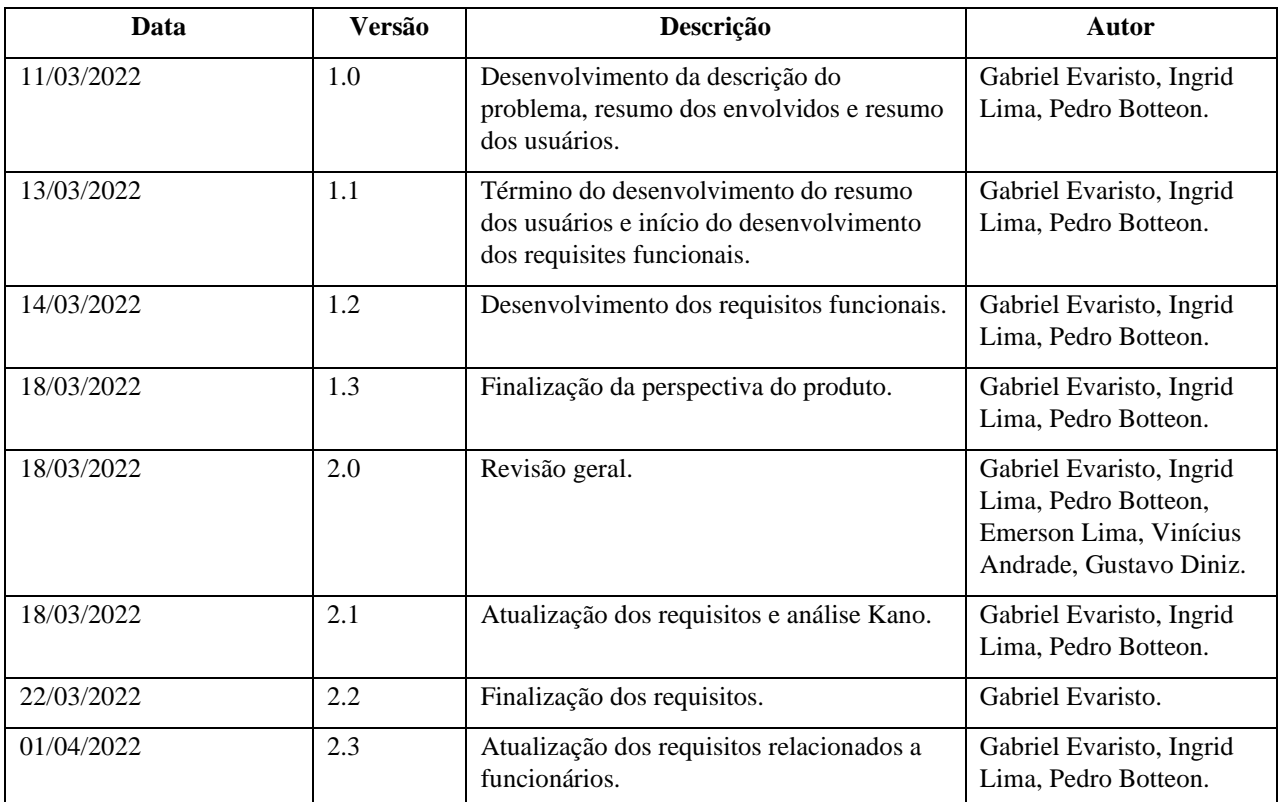

### **Histórico da Revisão**

# **Índice Analítico**

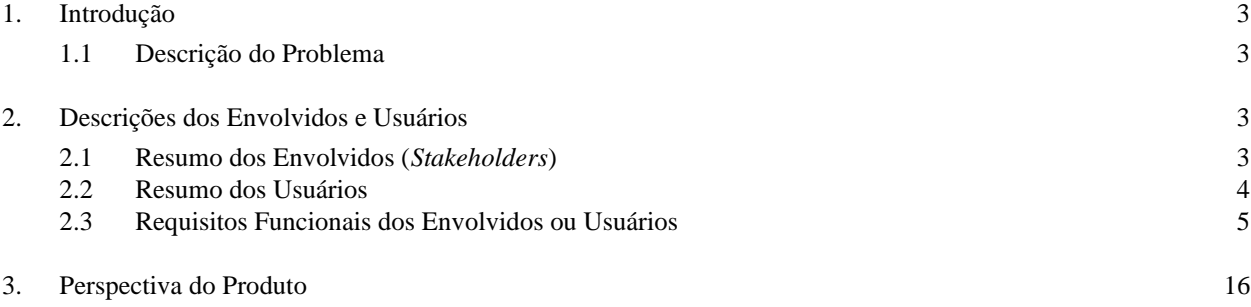

## **Visão**

#### <span id="page-2-0"></span>**1. Introdução**

O objetivo deste documento de Visão é coletar, analisar e definir as necessidades e características de alto nível apresentadas durante o desenvolvimento do sistema Administrativo.

Ele enfoca os recursos que os envolvidos e usuários-alvo (*Stackeholders*) precisam, e descreve porque essas necessidades existem. Os detalhes de como o módulo atende a essas necessidades encontram-se descritos nos documentos de Especificações Suplementares e de Casos de Uso.

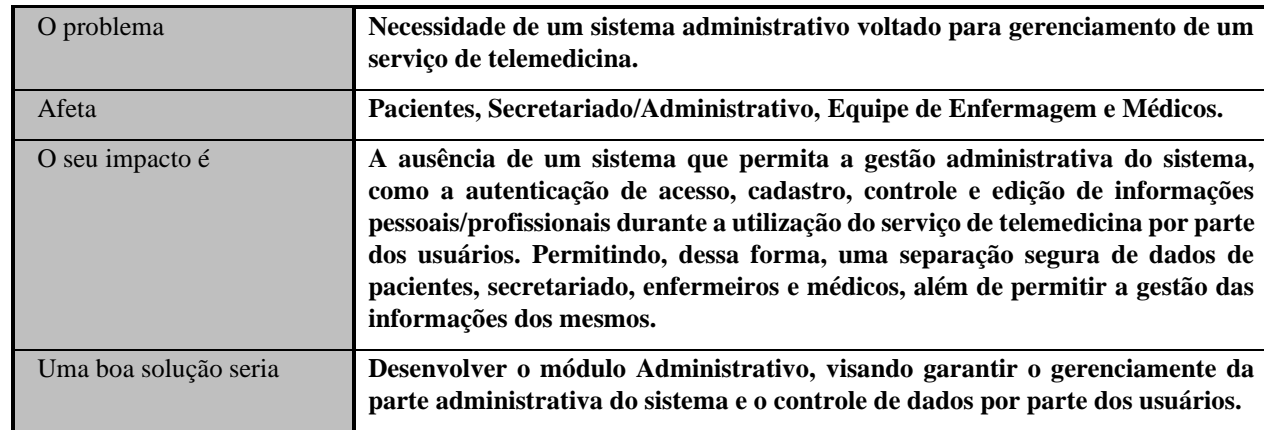

#### <span id="page-2-1"></span>**1.1 Descrição do Problema**

#### <span id="page-2-2"></span>**2. Descrições dos Envolvidos e Usuários**

Esta seção descreve os perfis dos envolvidos e dos usuários que integram o Módulo Administrativo e as principais dificuldades que, de acordo com os seus pontos de vista, poderão ser abordadas pela solução proposta. Nesta seção não são descritas as solicitações ou os requisitos específicos dos envolvidos e dos usuários, já que eles são capturados num artefato individual chamado de Documento de Solicitações dos Envolvidos. Ao invés disso, esta seção fornece apenas as principais argumentações, justificativas e explicações das razões pelas quais os requisitos são necessários.

#### <span id="page-2-3"></span>**2.1 Resumo dos Envolvidos (***Stakeholders***)**

Dentre os envolvidos ou interessados no desenvolvimento de um conjunto de componentes de sistemas que implementam as funcionalidades do OMNIMED, de forma reutilizável, nem todos são considerados como seus usuários finais. A tabela abaixo apresenta uma lista dos envolvidos ou interessados, e suas responsabilidades. Esses envolvidos ou interessados não são considerados usuários. A tabela contendo uma lista dos usuários, suas descrições e responsabilidades, encontra-se na seção 2.2.

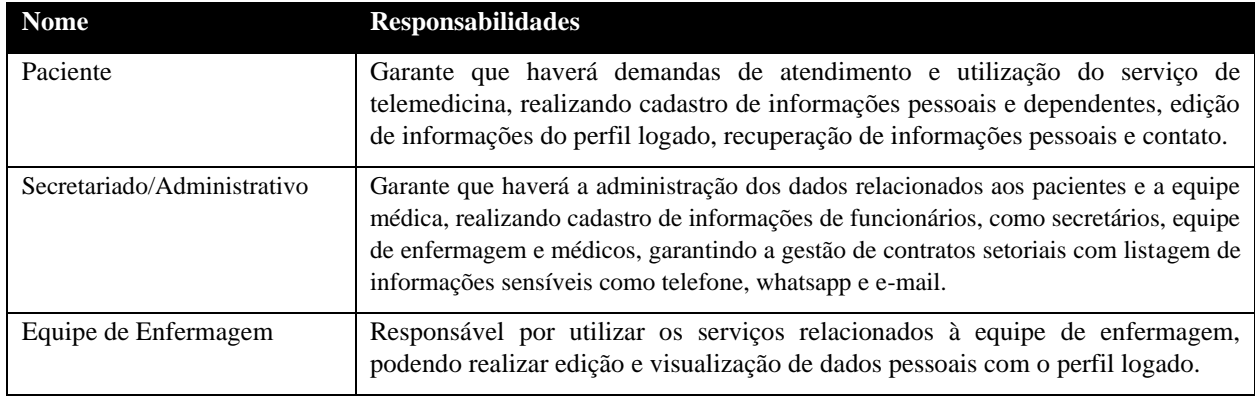

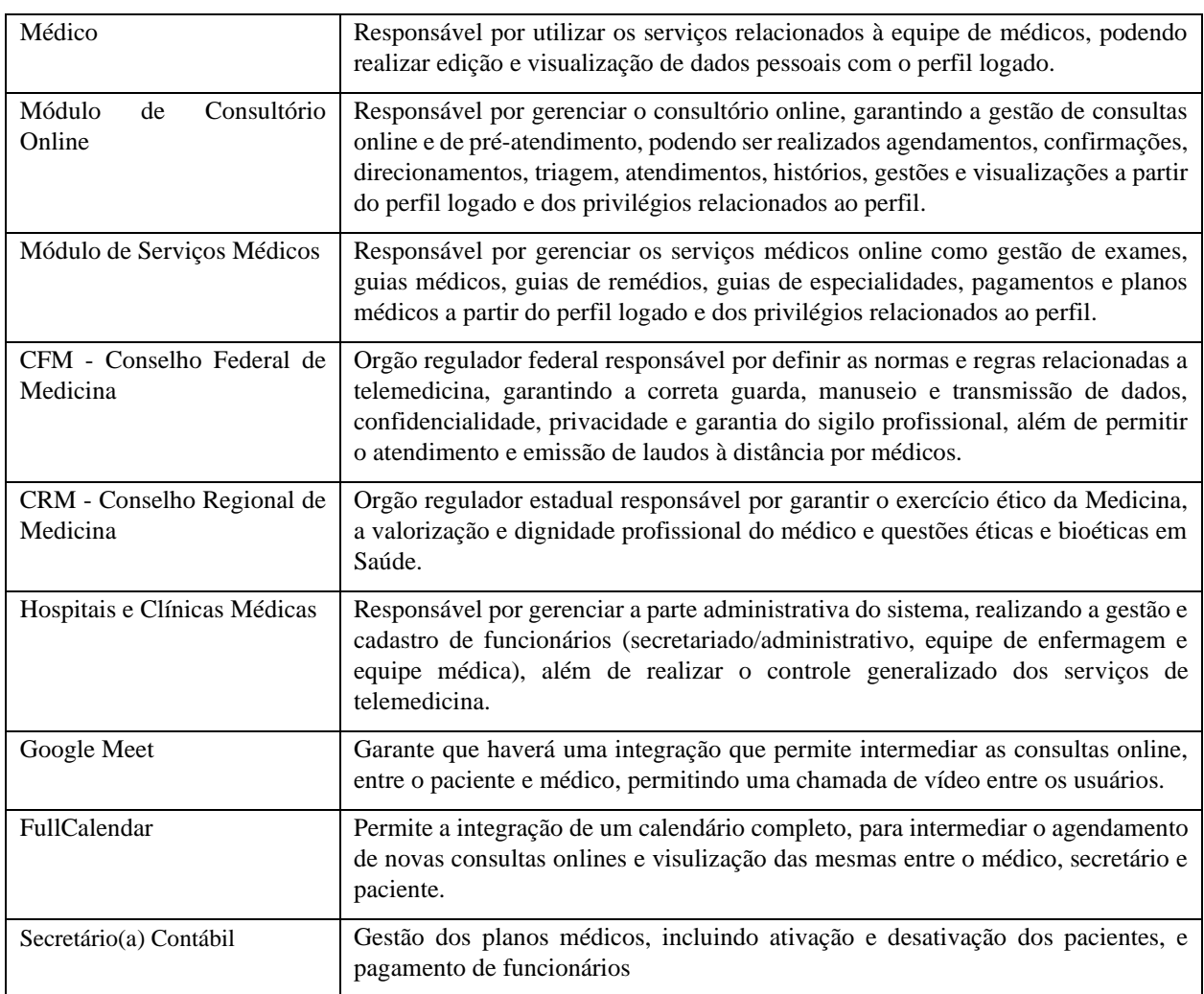

#### <span id="page-3-0"></span>**2.2 Resumo dos Usuários**

Encontra-se abaixo descrita uma lista resumida de todos os usuários identificados do Módulo Administrativo.

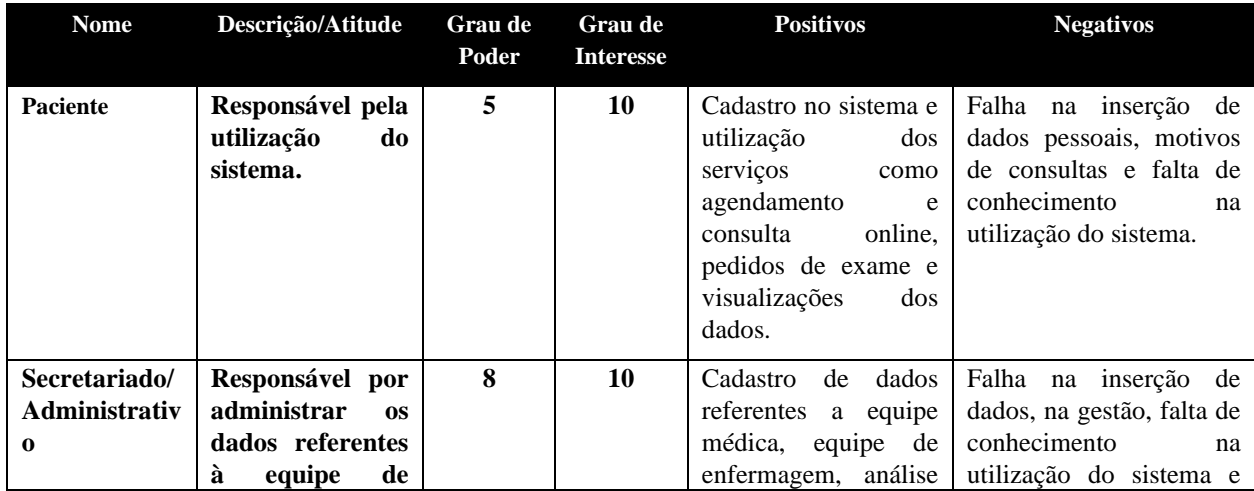

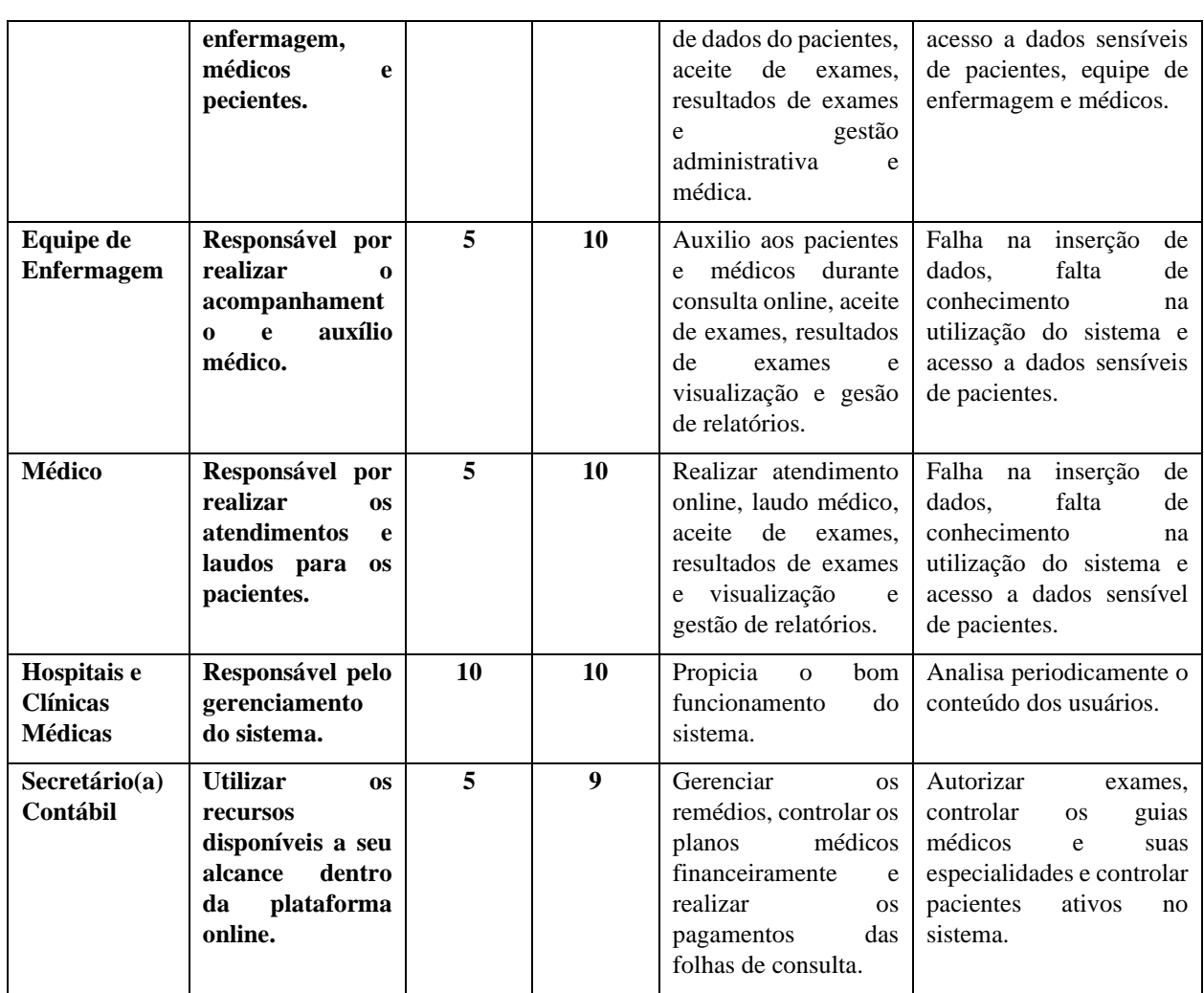

#### <span id="page-4-0"></span>**2.3 Requisitos Funcionais dos Envolvidos ou Usuários**

Seguem as principais necessidades das soluções existentes, conforme o ponto de vista dos envolvidos ou dos usuários.

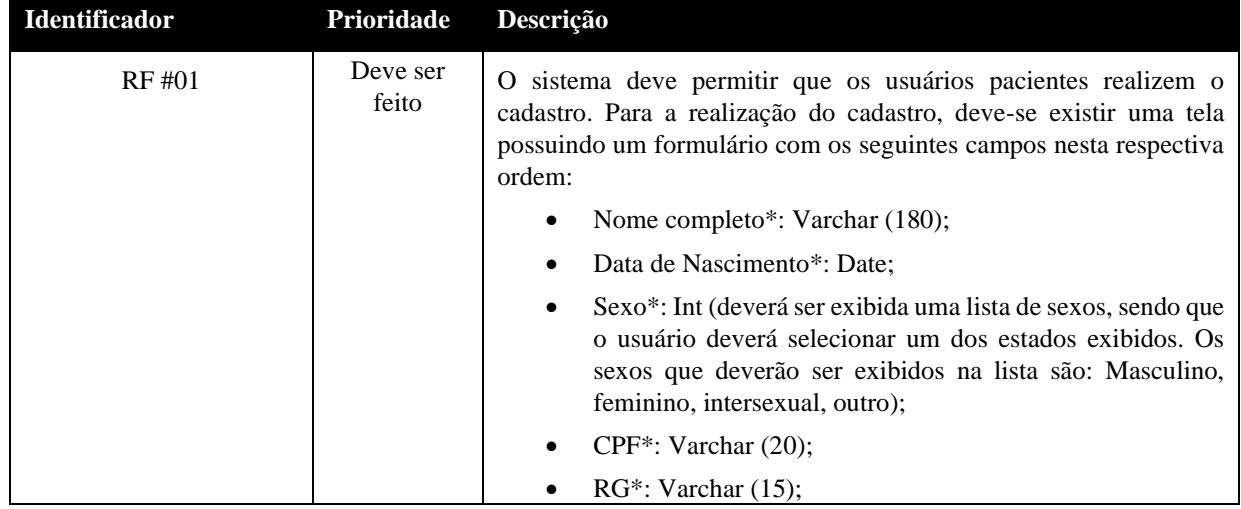

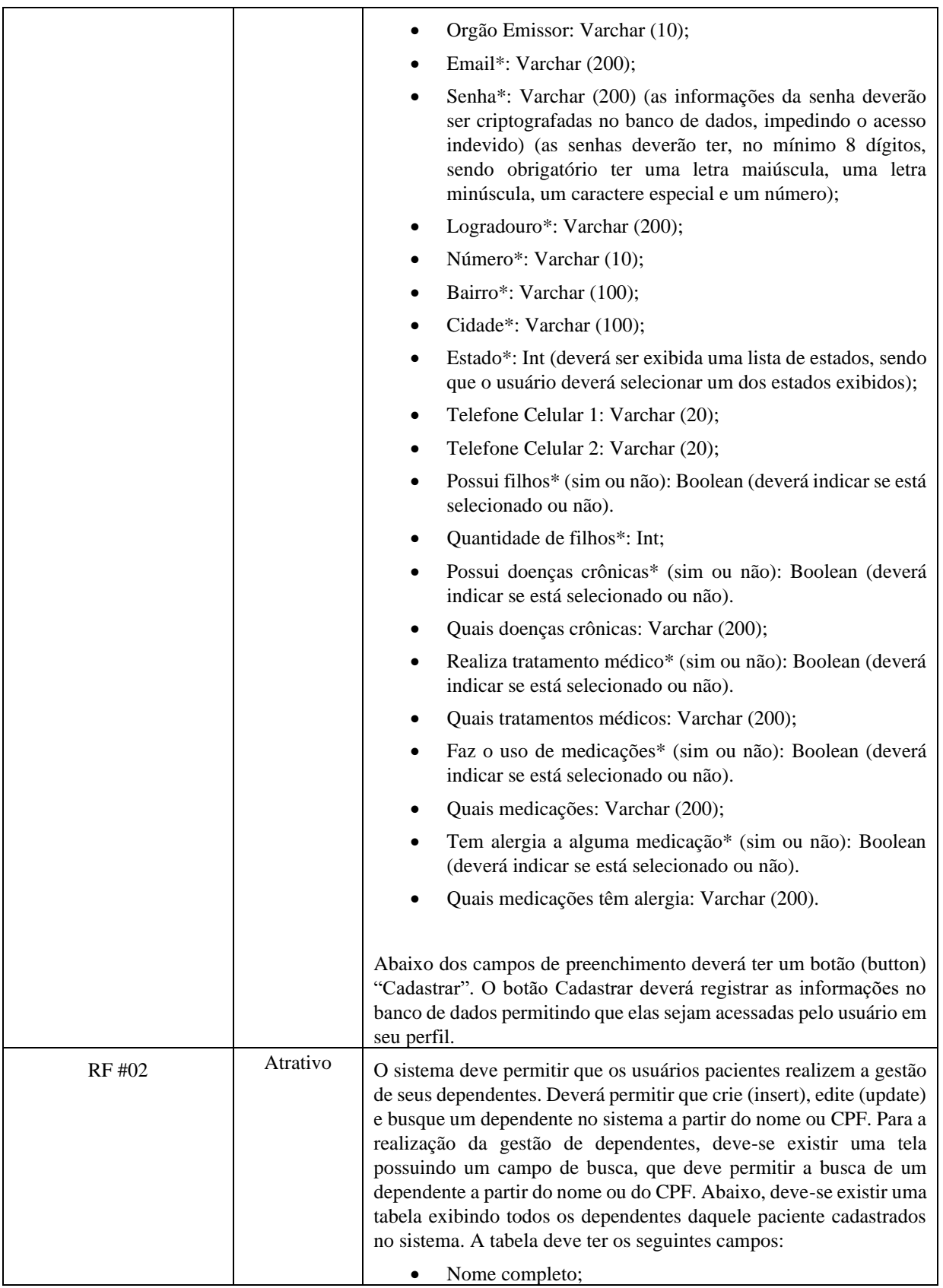

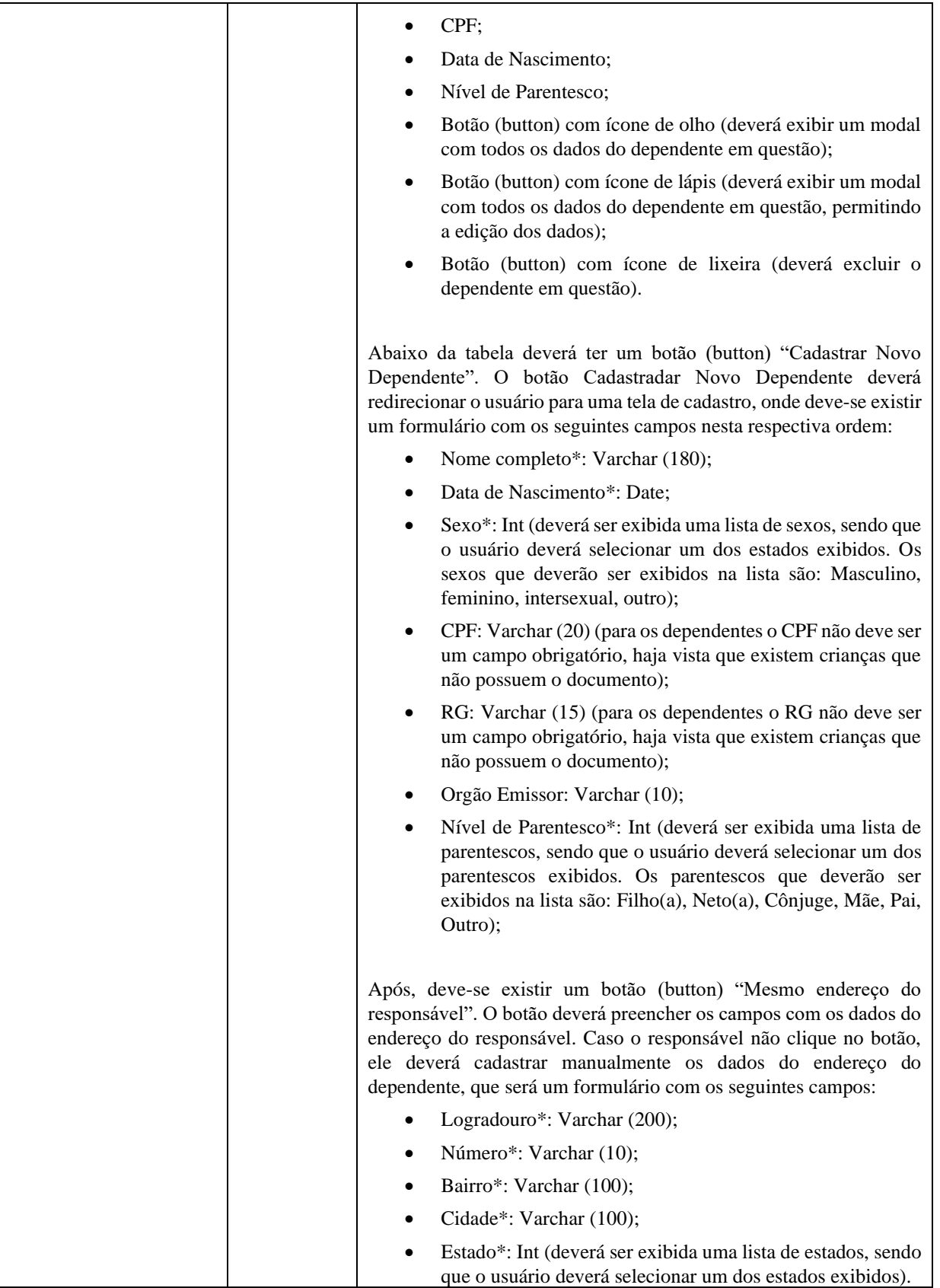

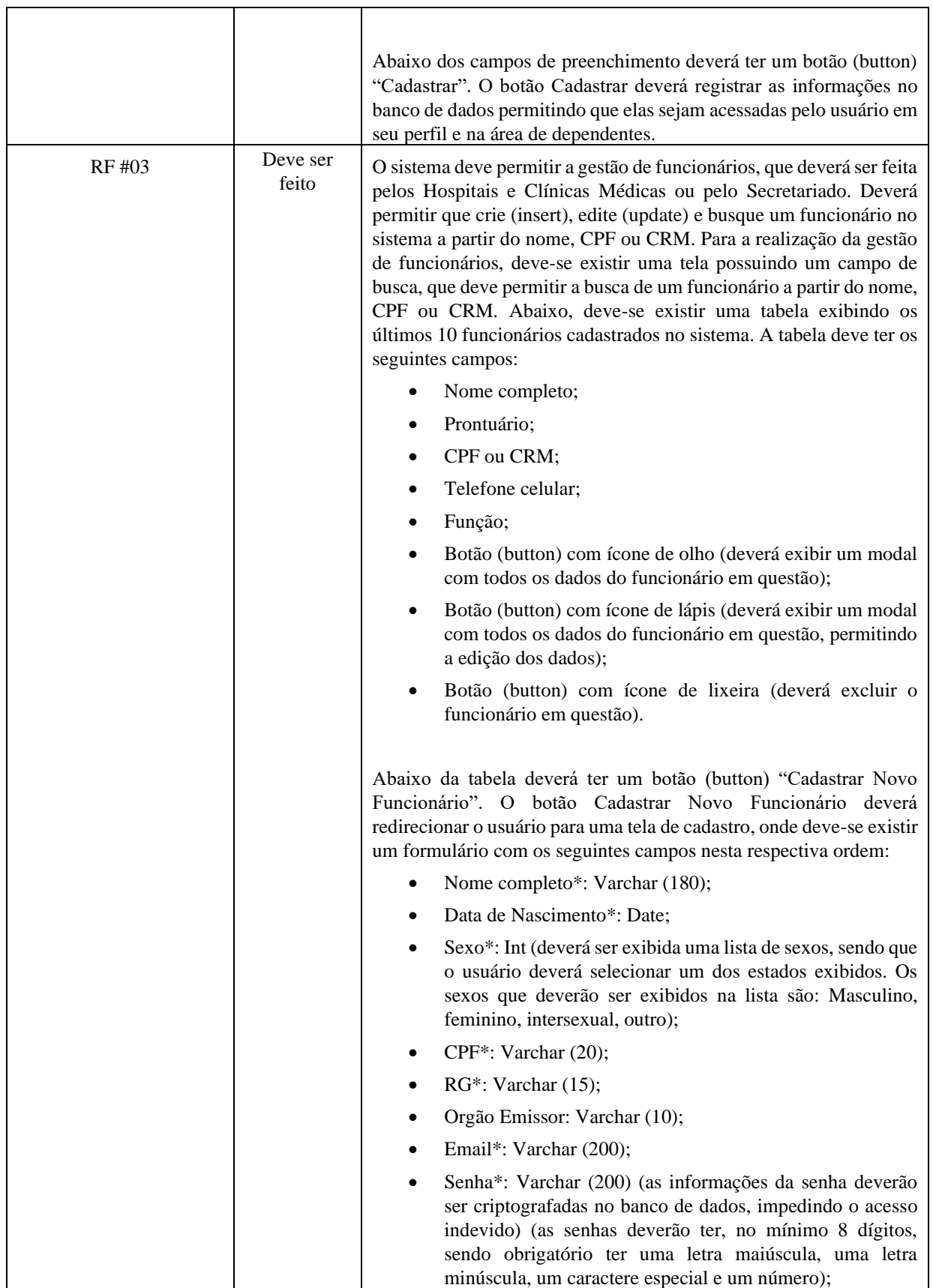

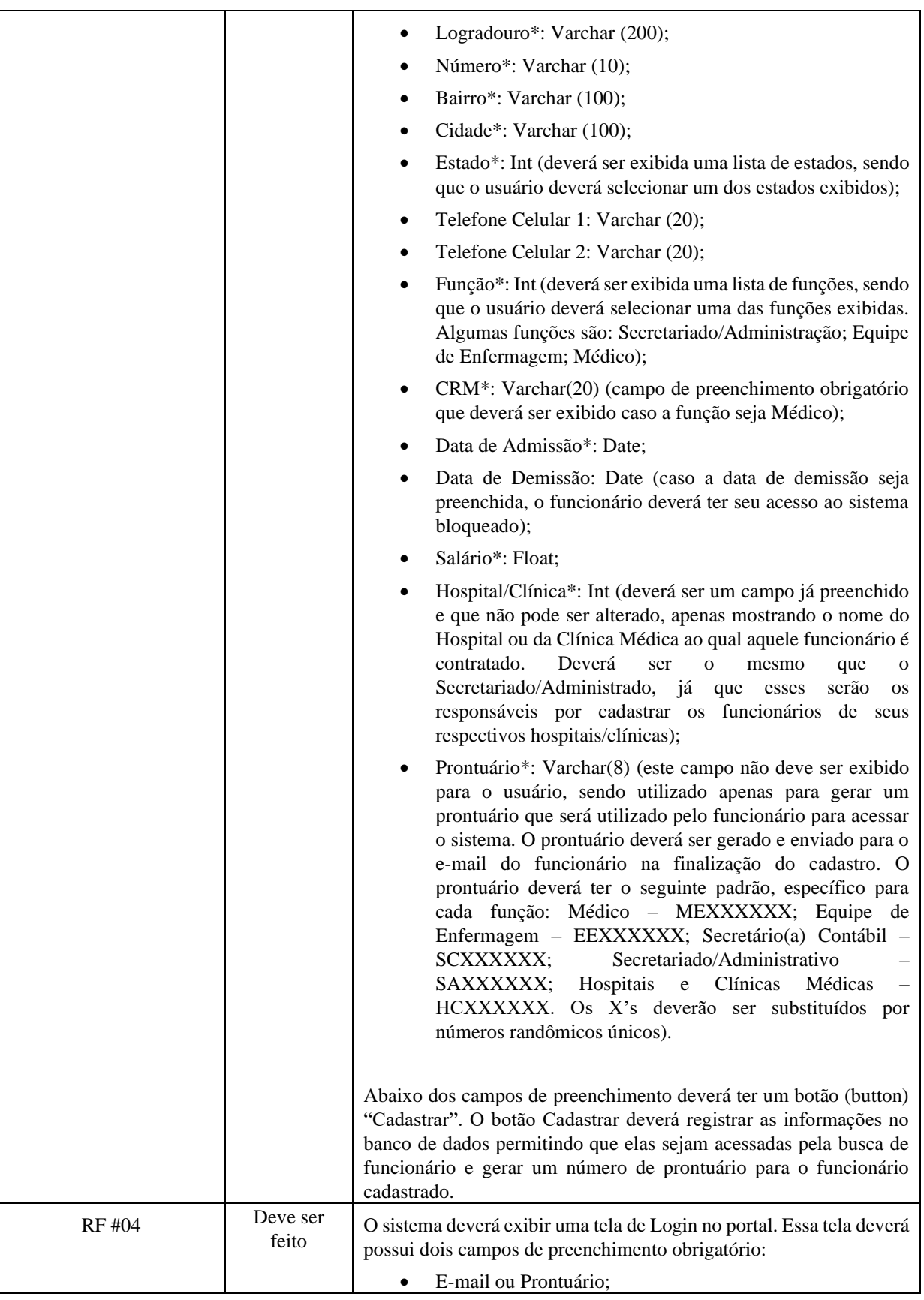

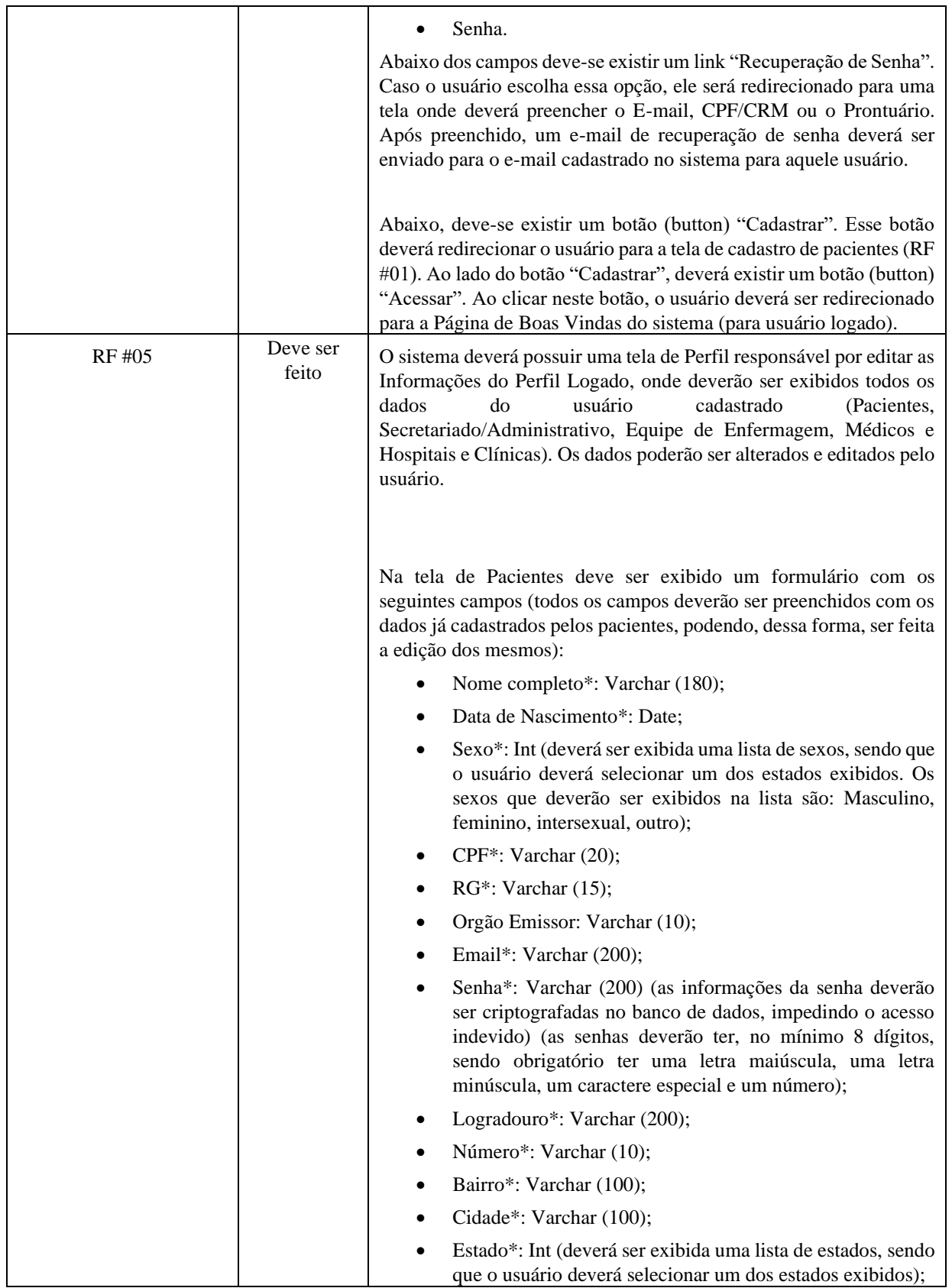

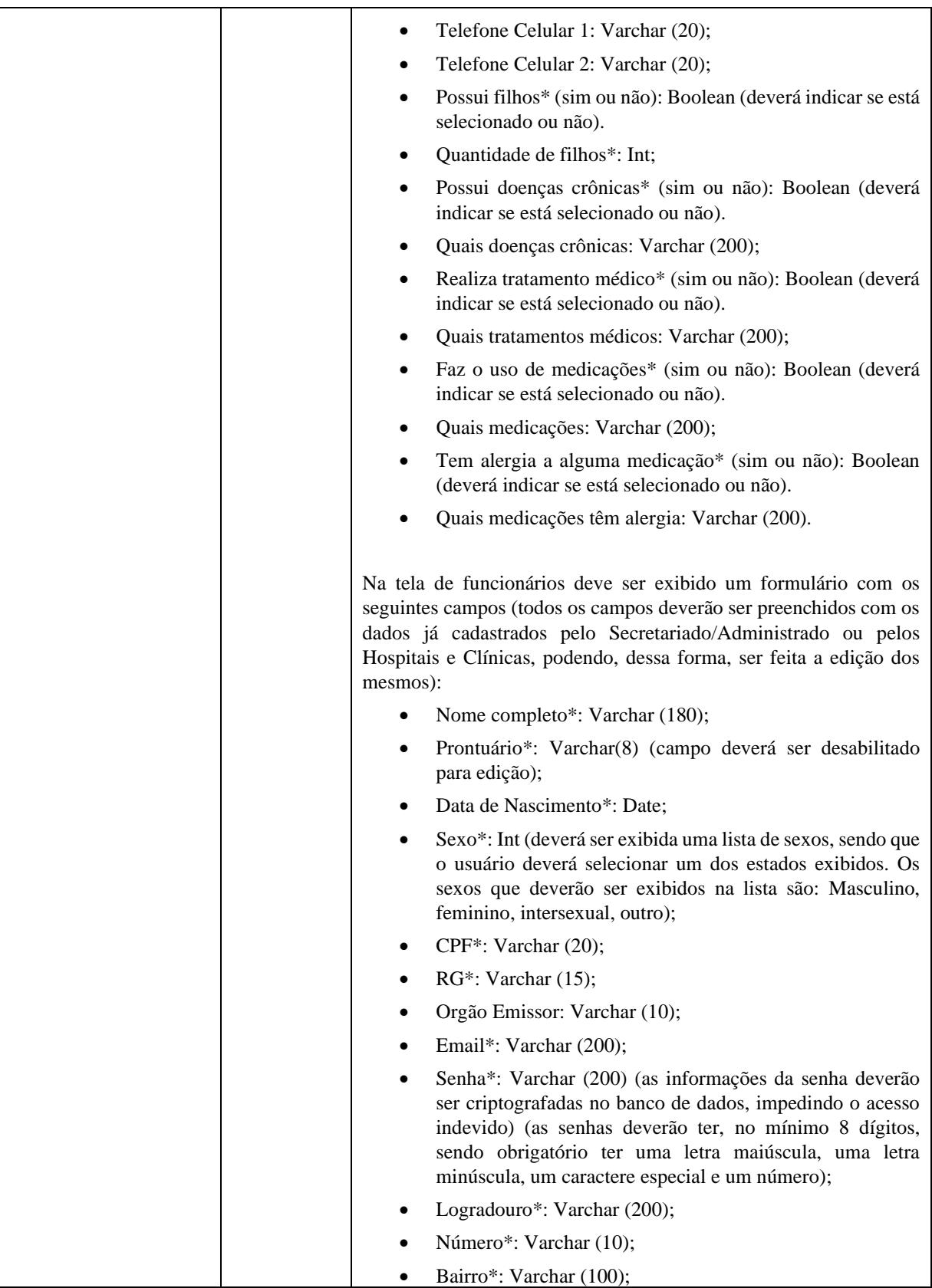

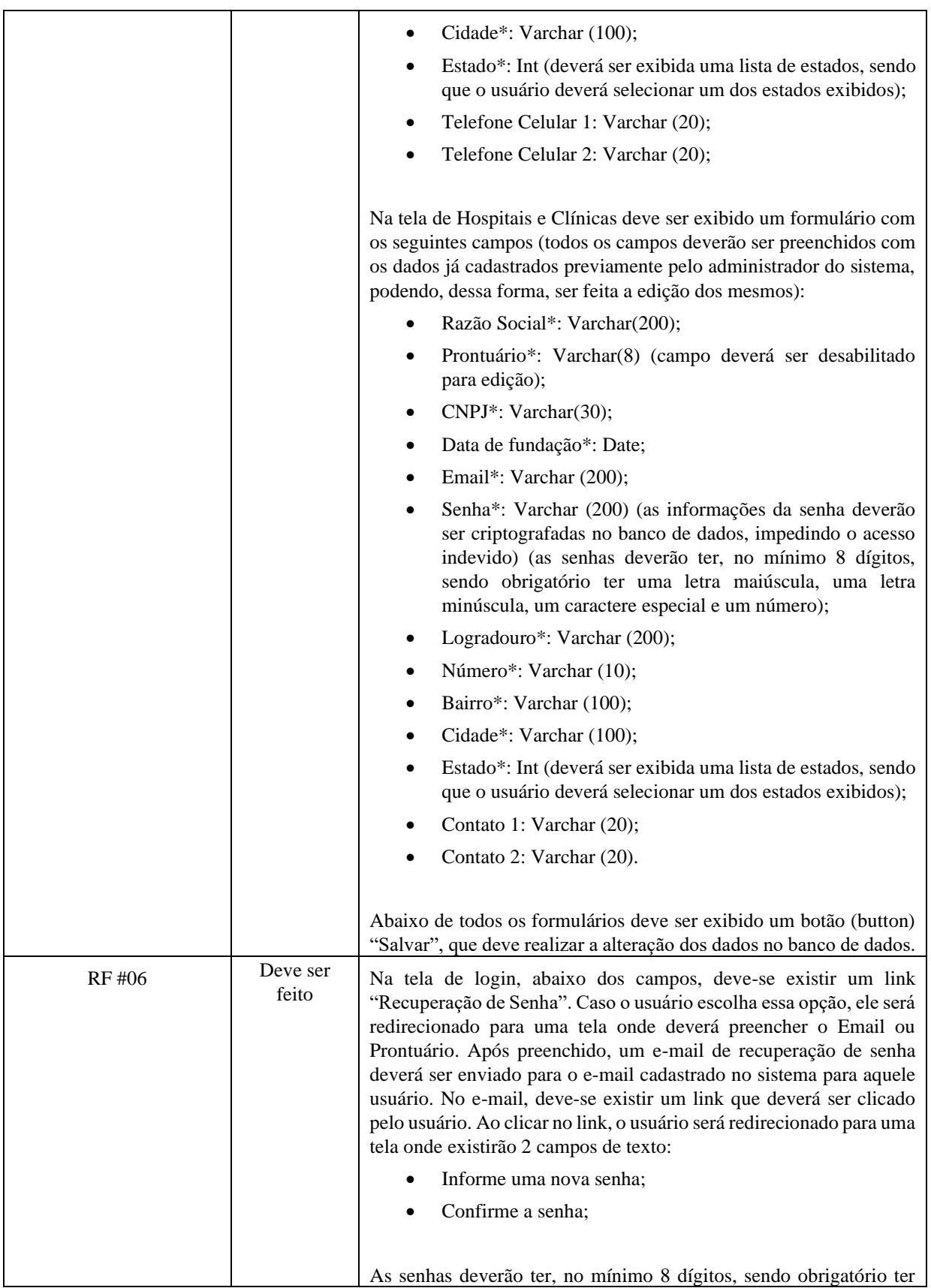

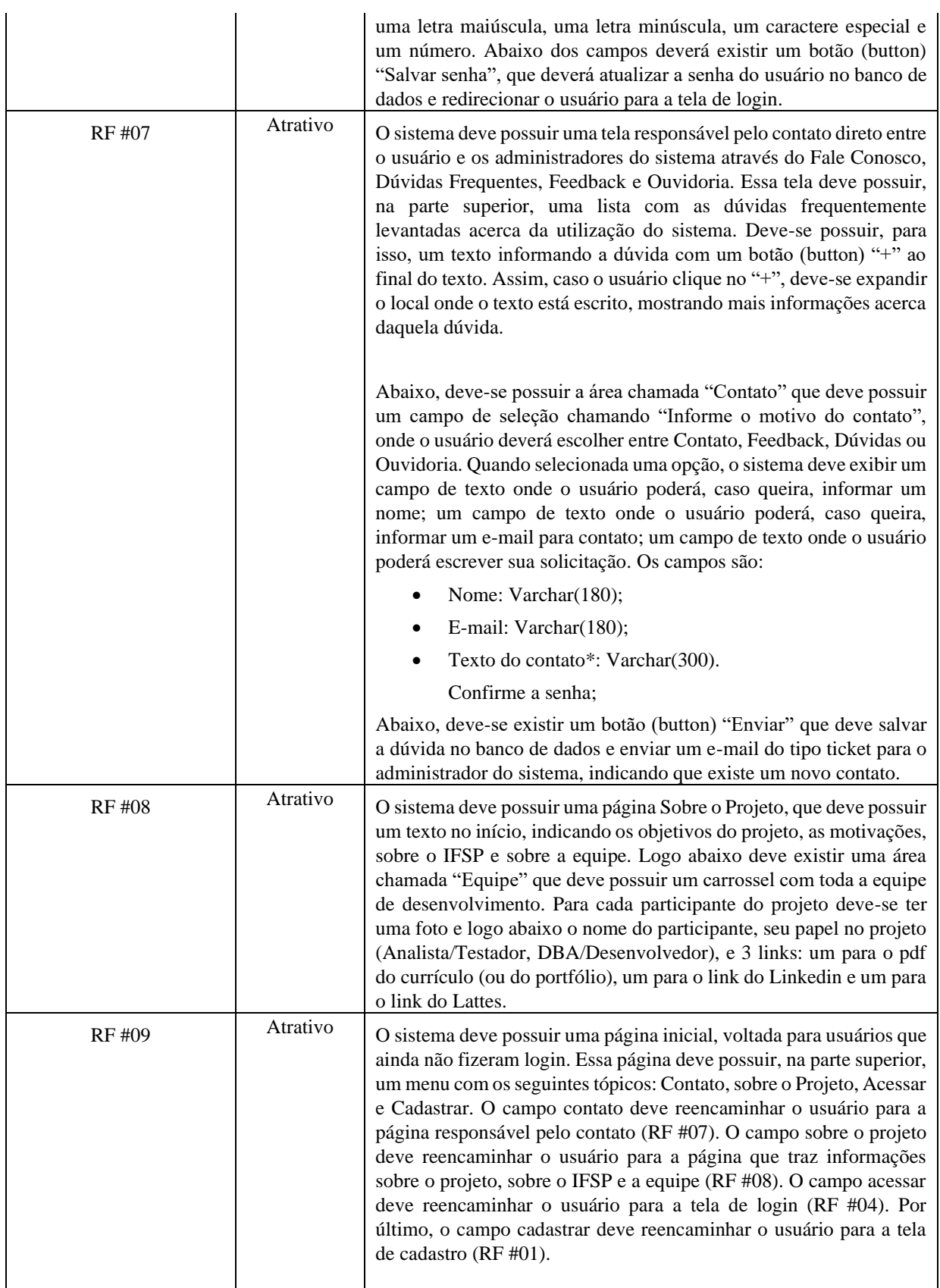

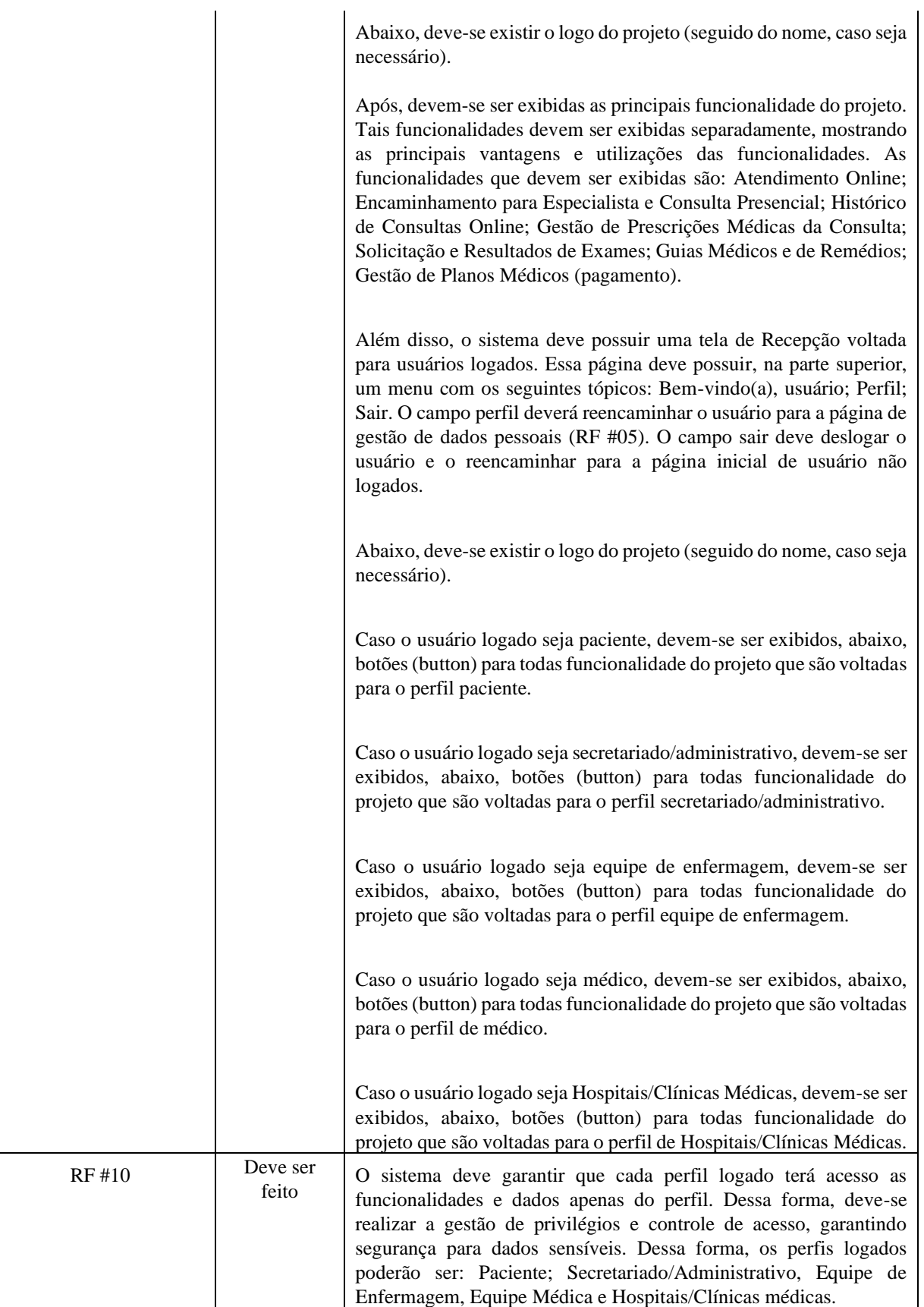

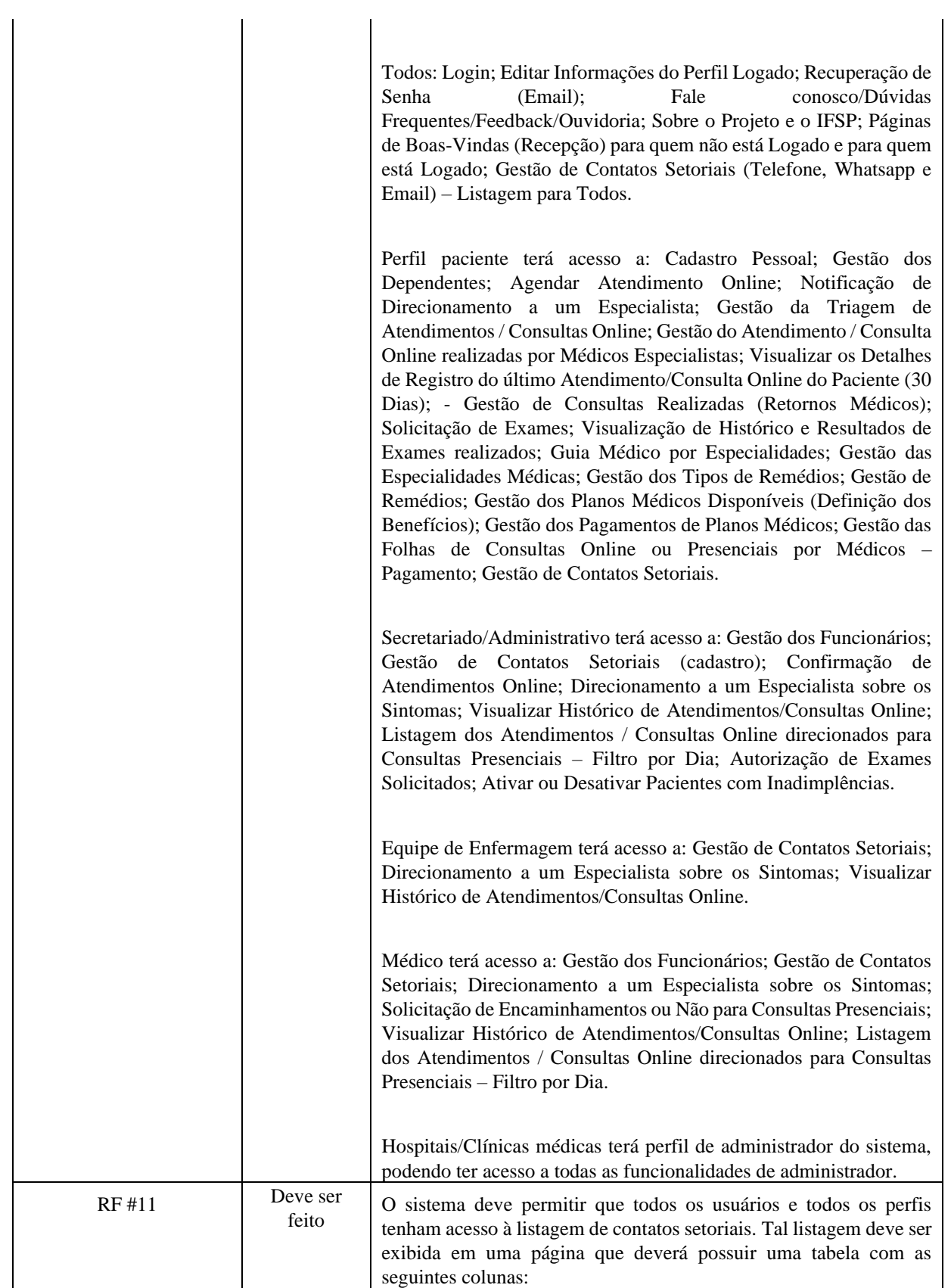

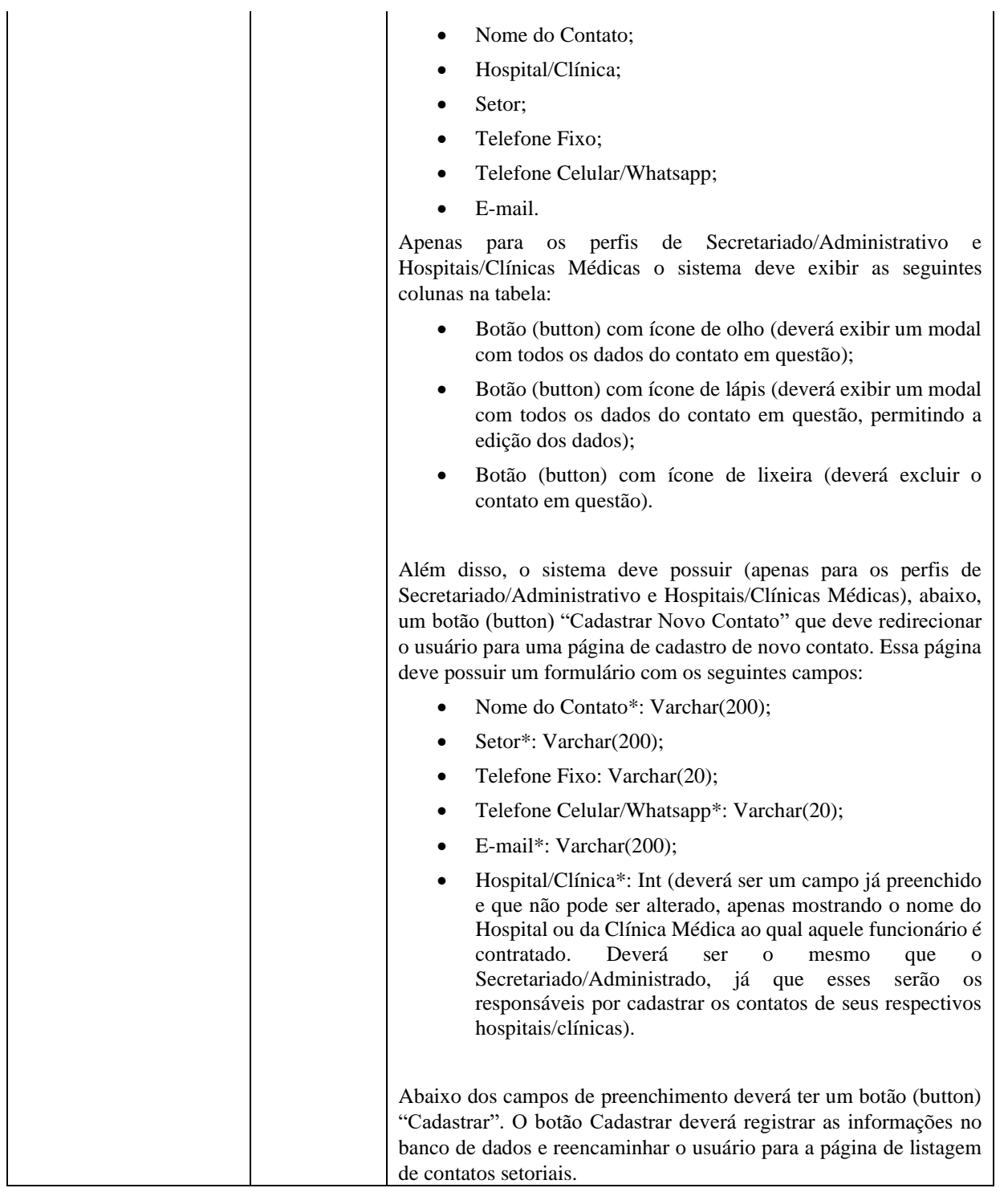

#### <span id="page-16-0"></span>**3. Perspectiva do Produto**

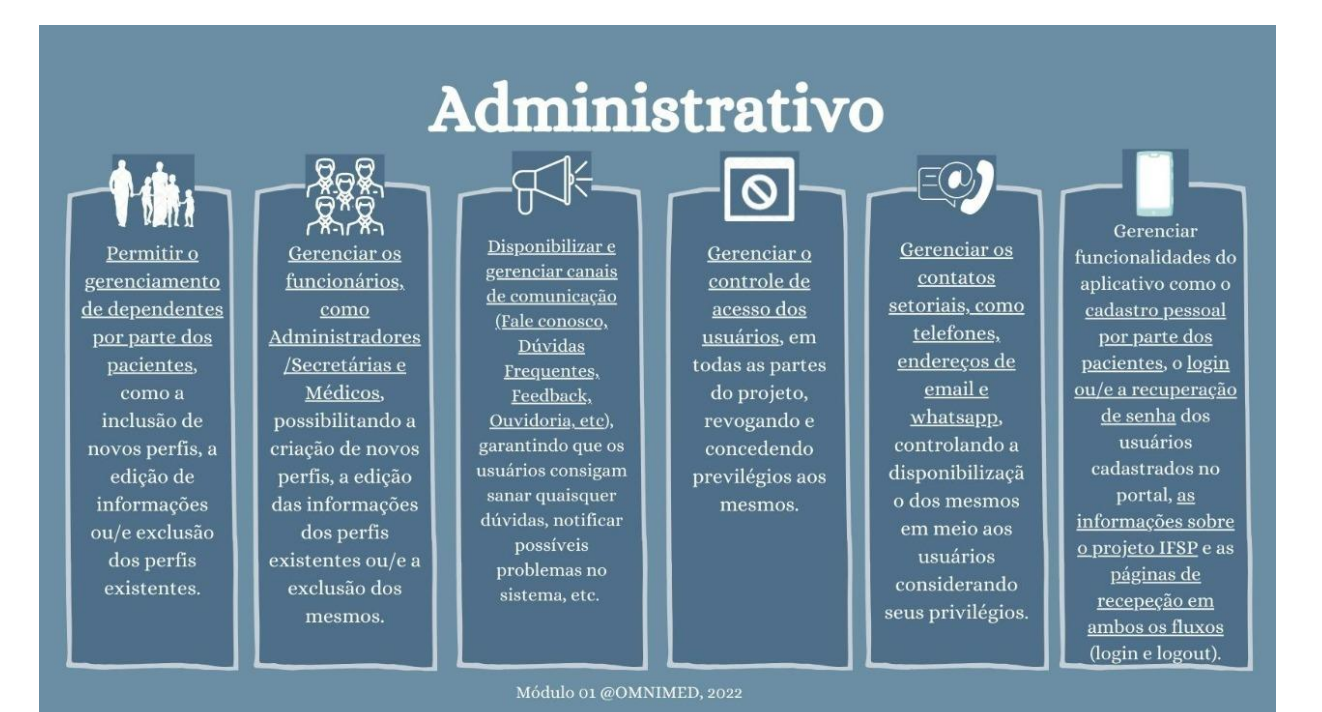

### **Consultório Online Visão e Requisitos Versão 3.0**

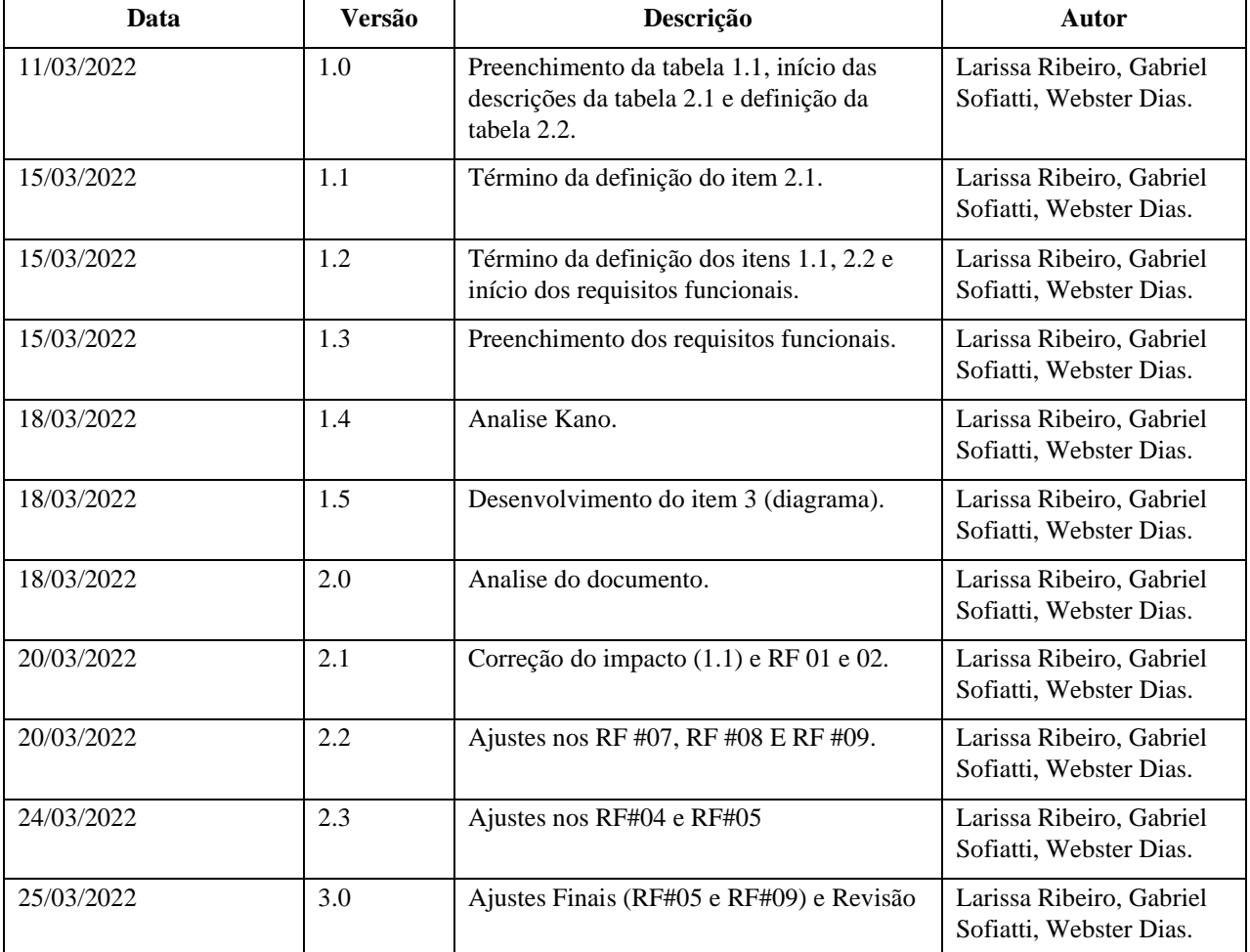

## **Histórico da Revisão**

# **Índice Analítico**

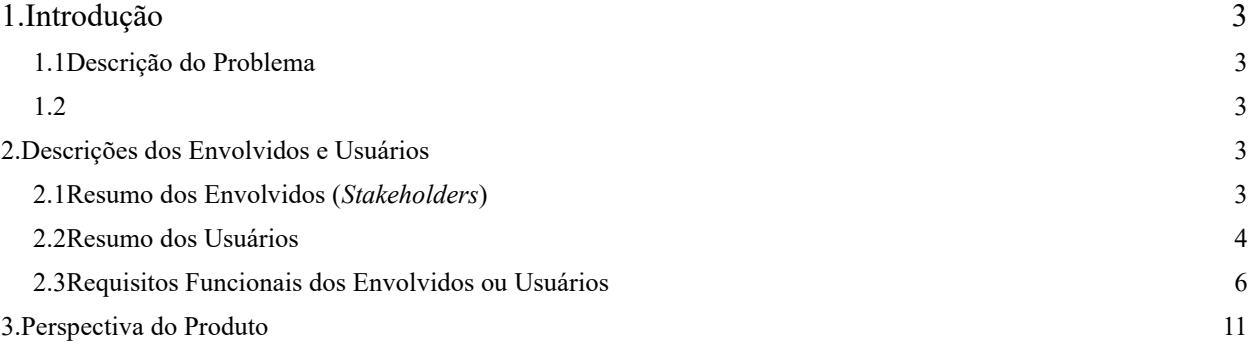

## **Visão**

#### <span id="page-19-0"></span>**1. Introdução**

O objetivo deste documento de Visão é coletar, analisar e definir as necessidades e características de alto nível apresentadas durante o desenvolvimento do sistema de Telemedicina.

Ele enfoca os recursos que os envolvidos e usuários-alvo (*Stackeholders*) precisam, e descreve porque essas necessidades existem. Os detalhes de como o módulo atende a essas necessidades encontram-se descritos nos documentos de Especificações Suplementares e de Casos de Uso.

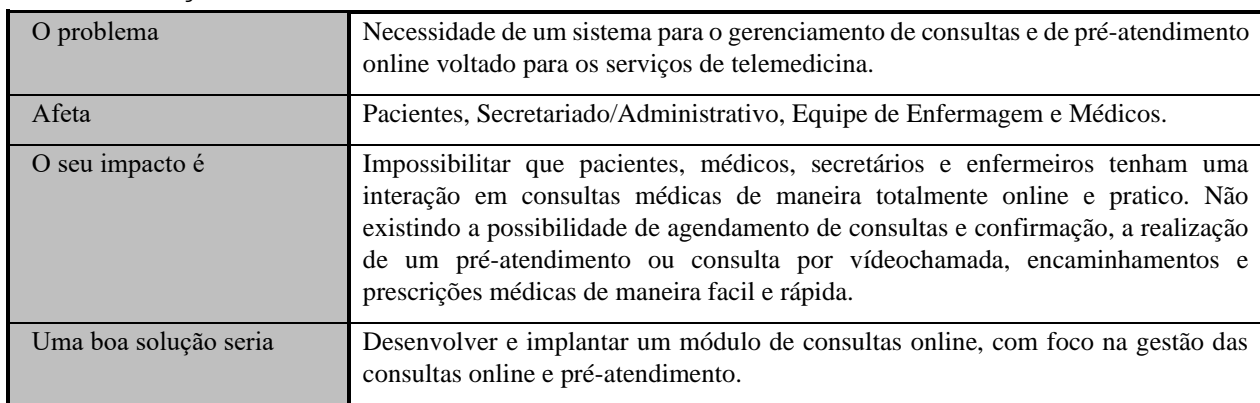

#### <span id="page-19-1"></span>**1.1 Descrição do Problema**

#### <span id="page-19-2"></span>**1.2**

### <span id="page-19-3"></span>**2. Descrições dos Envolvidos e Usuários**

Esta seção descreve os perfis dos envolvidos e dos usuários que integram o Módulo de Consultório Online (Gestão Das Consultas Online Pré-Atendimento) e as principais dificuldades que, de acordo com os seus pontos de vista, poderão ser abordadas pela solução proposta. Nesta seção não são descritas as solicitações ou os requisitos específicos dos envolvidos e dos usuários, já que eles são capturados num artefato individual chamado de Documento de Solicitações dos Envolvidos. Ao invés disso, esta seção fornece apenas as principais argumentações, justificativas e explicações das razões pelas quais os requisitos são necessários.

#### <span id="page-19-4"></span>**2.1 Resumo dos Envolvidos (***Stakeholders***)**

Dentre os envolvidos ou interessados no desenvolvimento de um conjunto de componentes de sistemas web que implementam as funcionalidades do OMNIMED, de forma reutilizável, nem todos são considerados como seus usuários finais. A tabela abaixo apresenta uma lista dos envolvidos ou interessados, suas descrições e responsabilidades. Esses envolvidos ou interessados não são considerados usuários. A tabela contendo uma lista dos usuários, suas descrições e responsabilidades, encontra-se na seção 3.2.

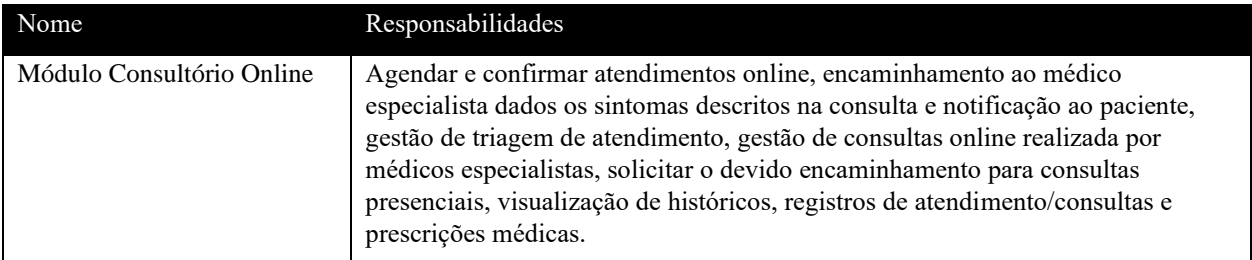

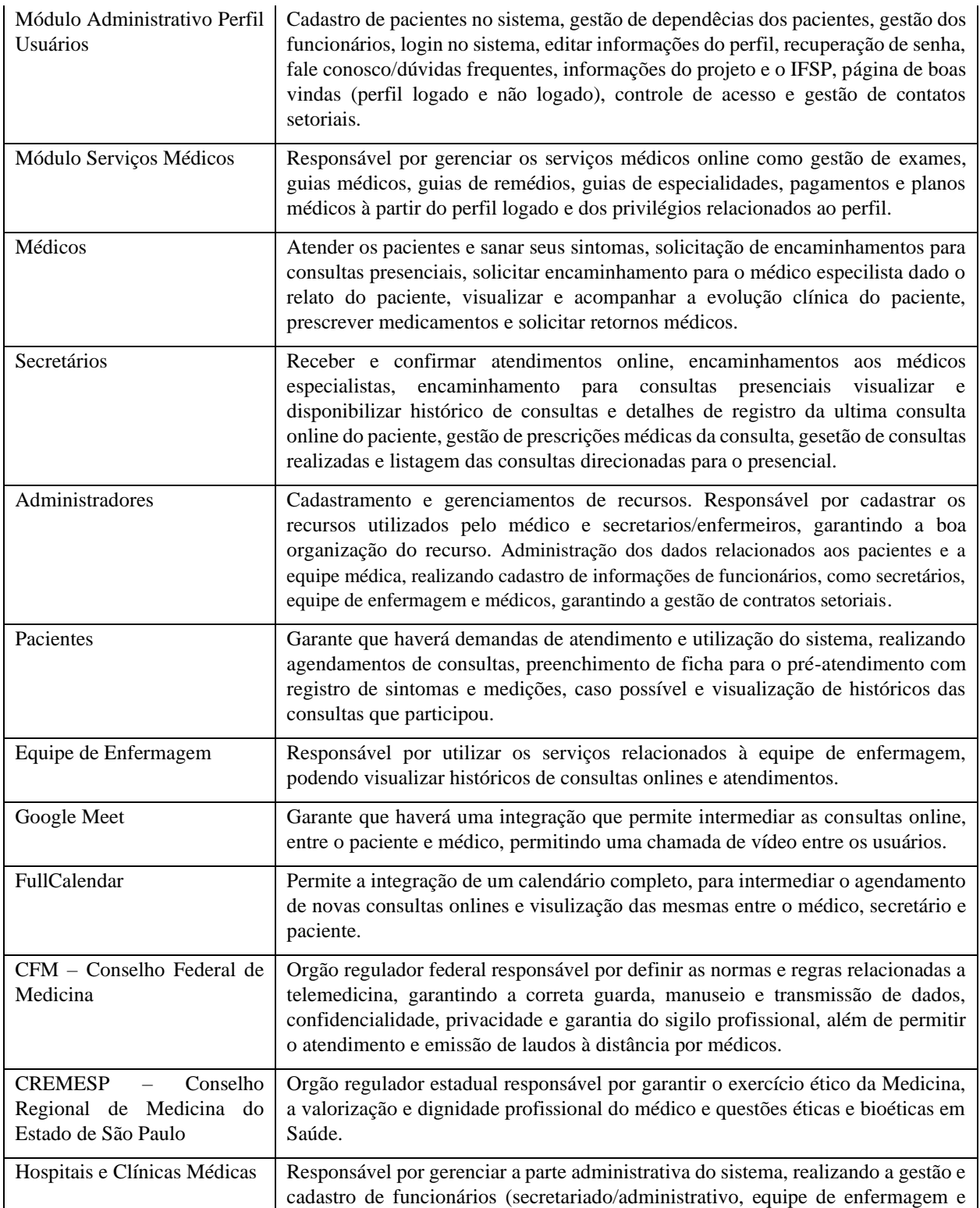

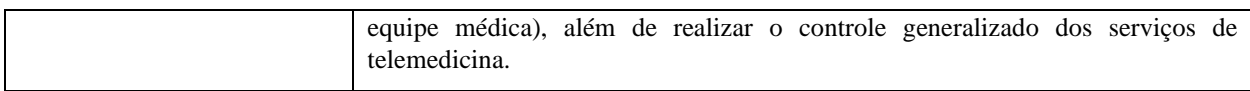

#### <span id="page-21-0"></span>**2.2 Resumo dos Usuários**

Encontra-se abaixo descrita uma lista resumida de todos os usuários identificados do Módulo Serviços Médicos.

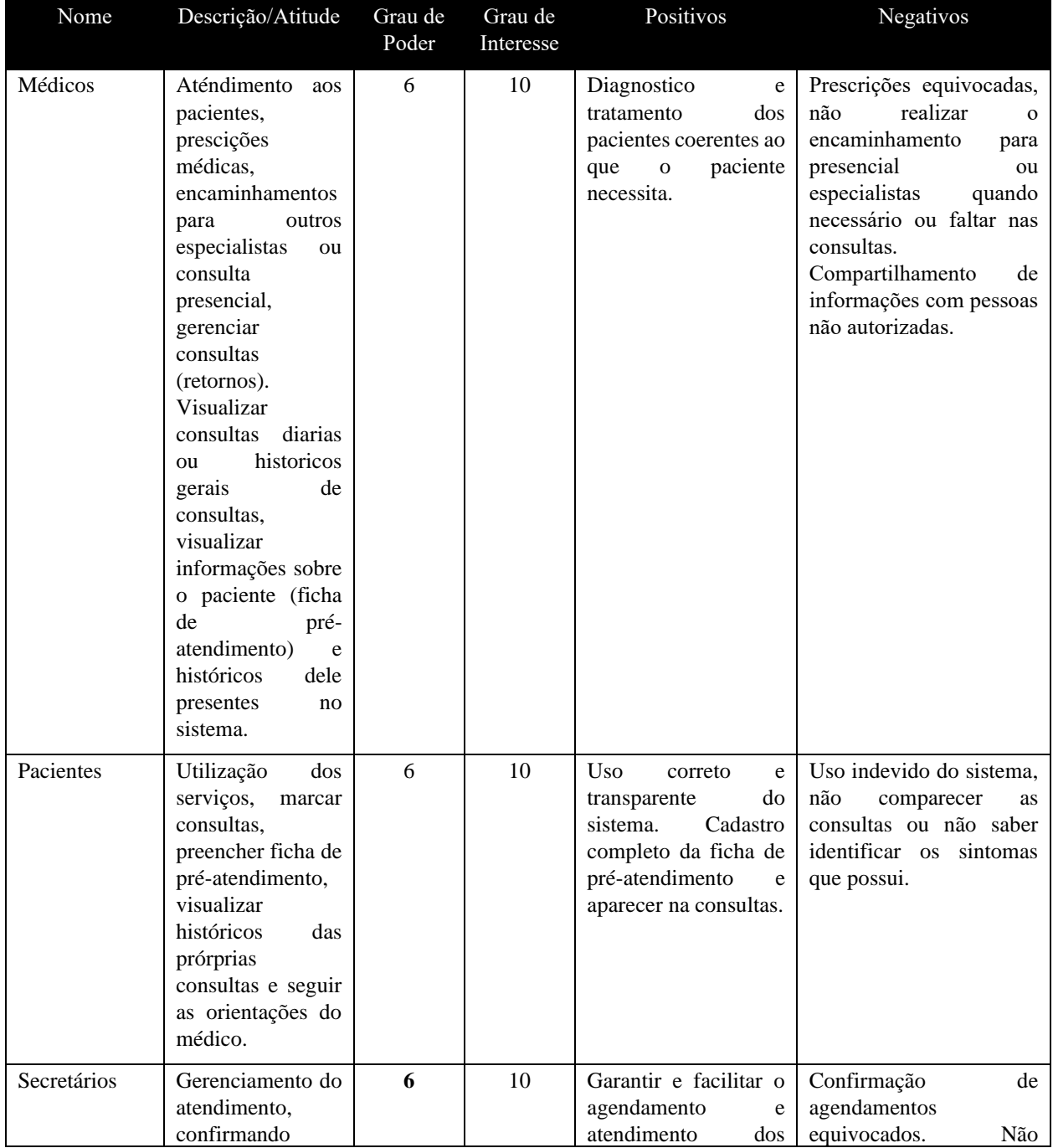

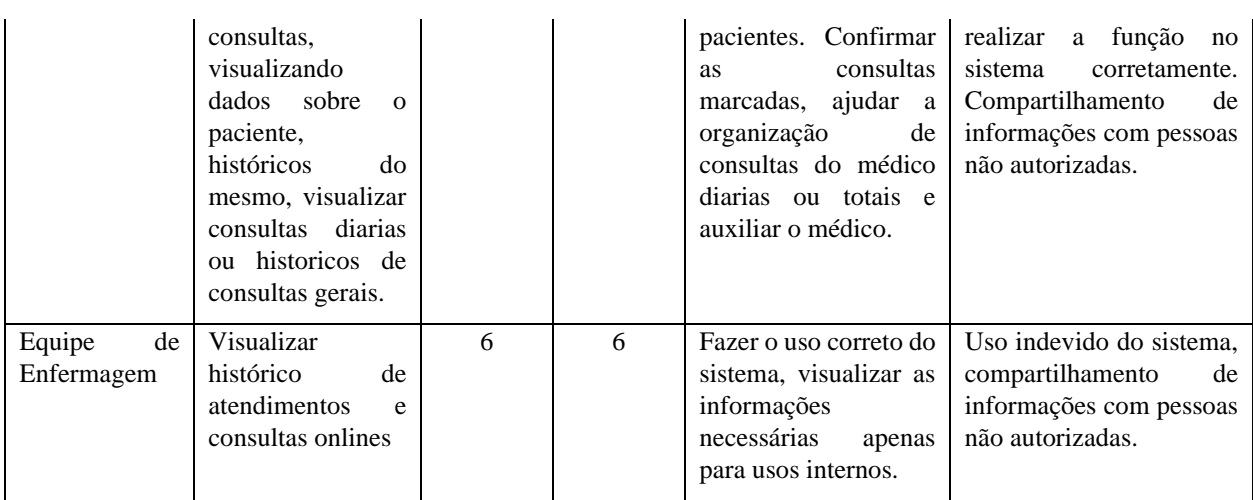

### <span id="page-22-0"></span>**2.3 Requisitos Funcionais dos Envolvidos ou Usuários**

Seguem as principais necessidades das soluções existentes, conforme o ponto de vista dos envolvidos ou dos usuários.

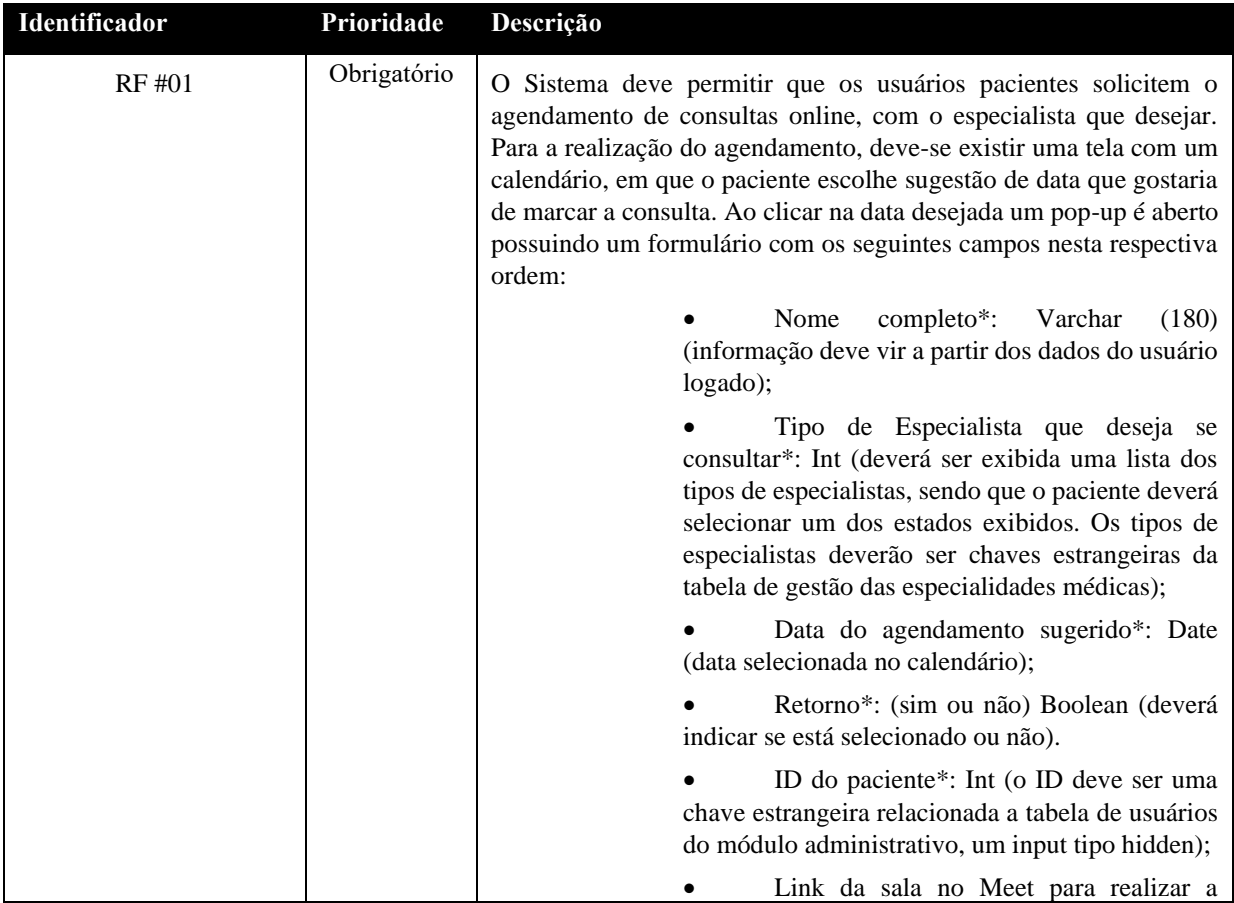

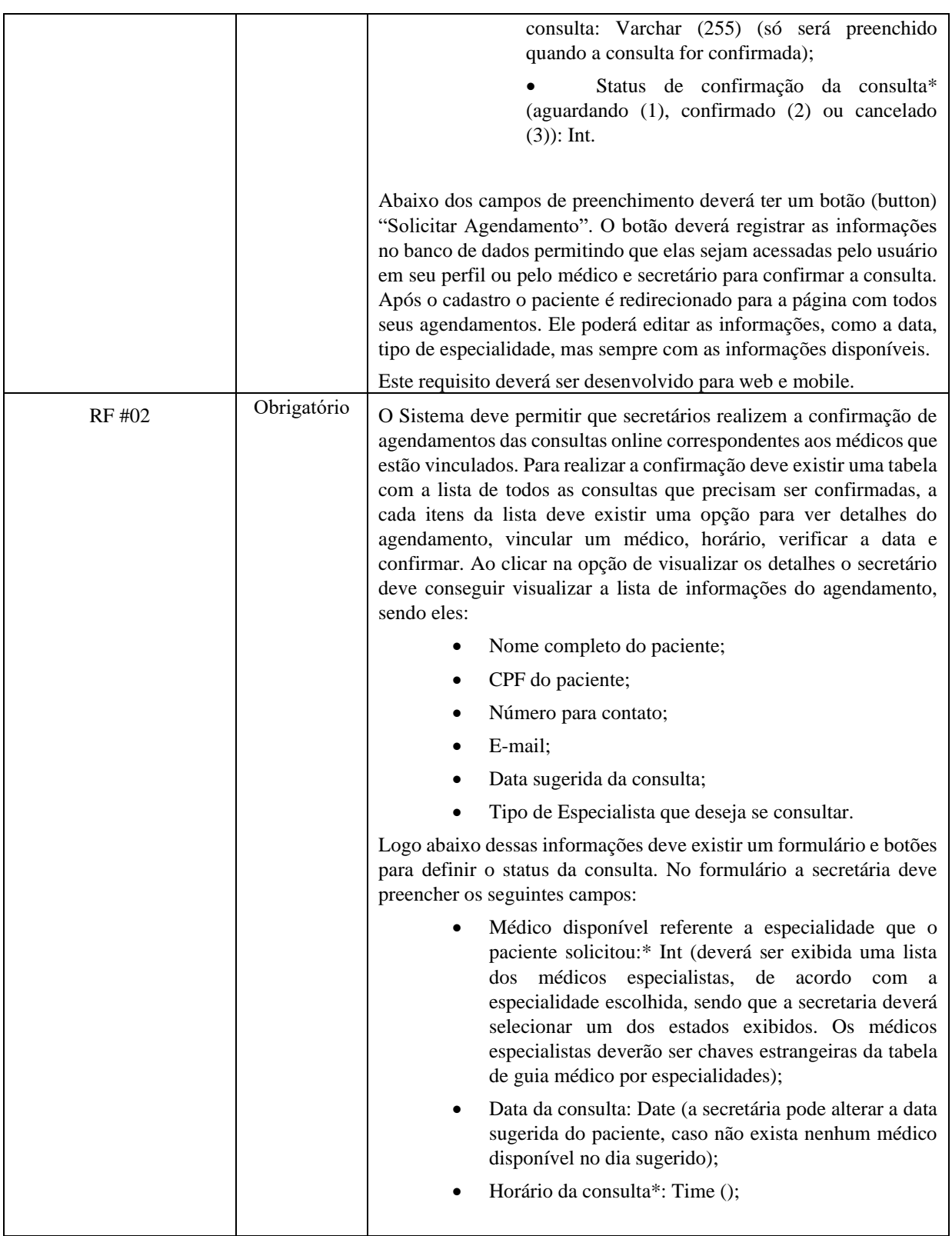

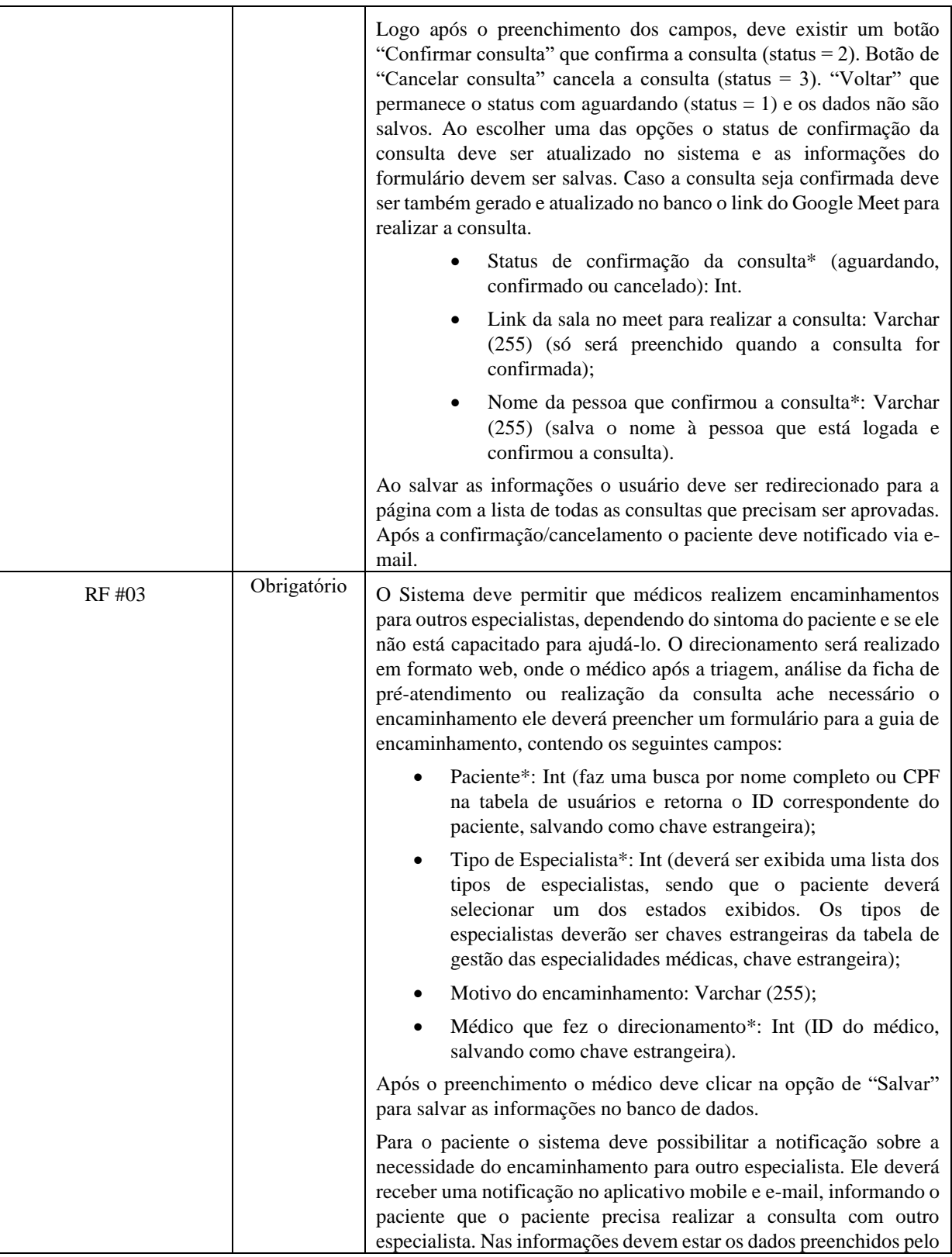

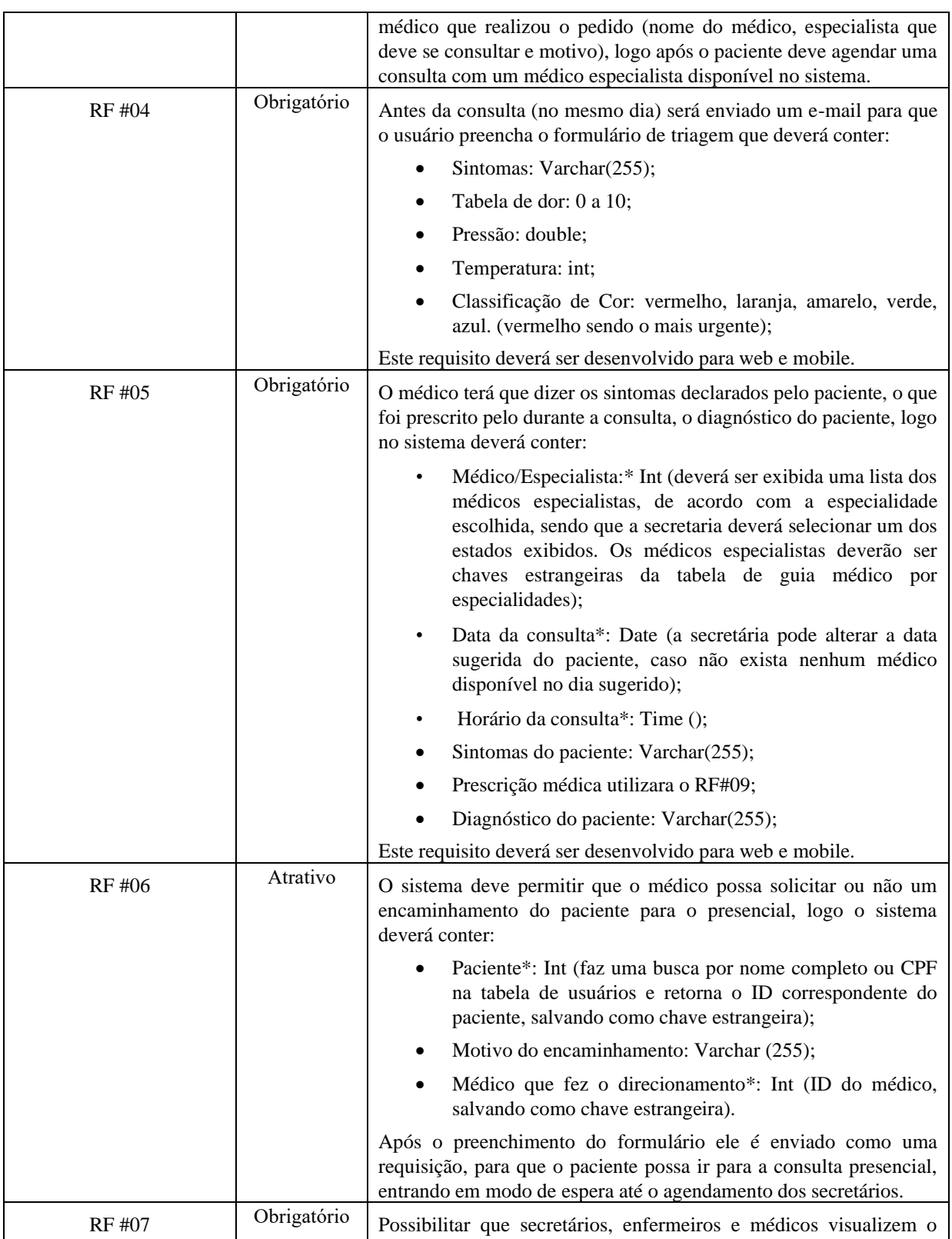

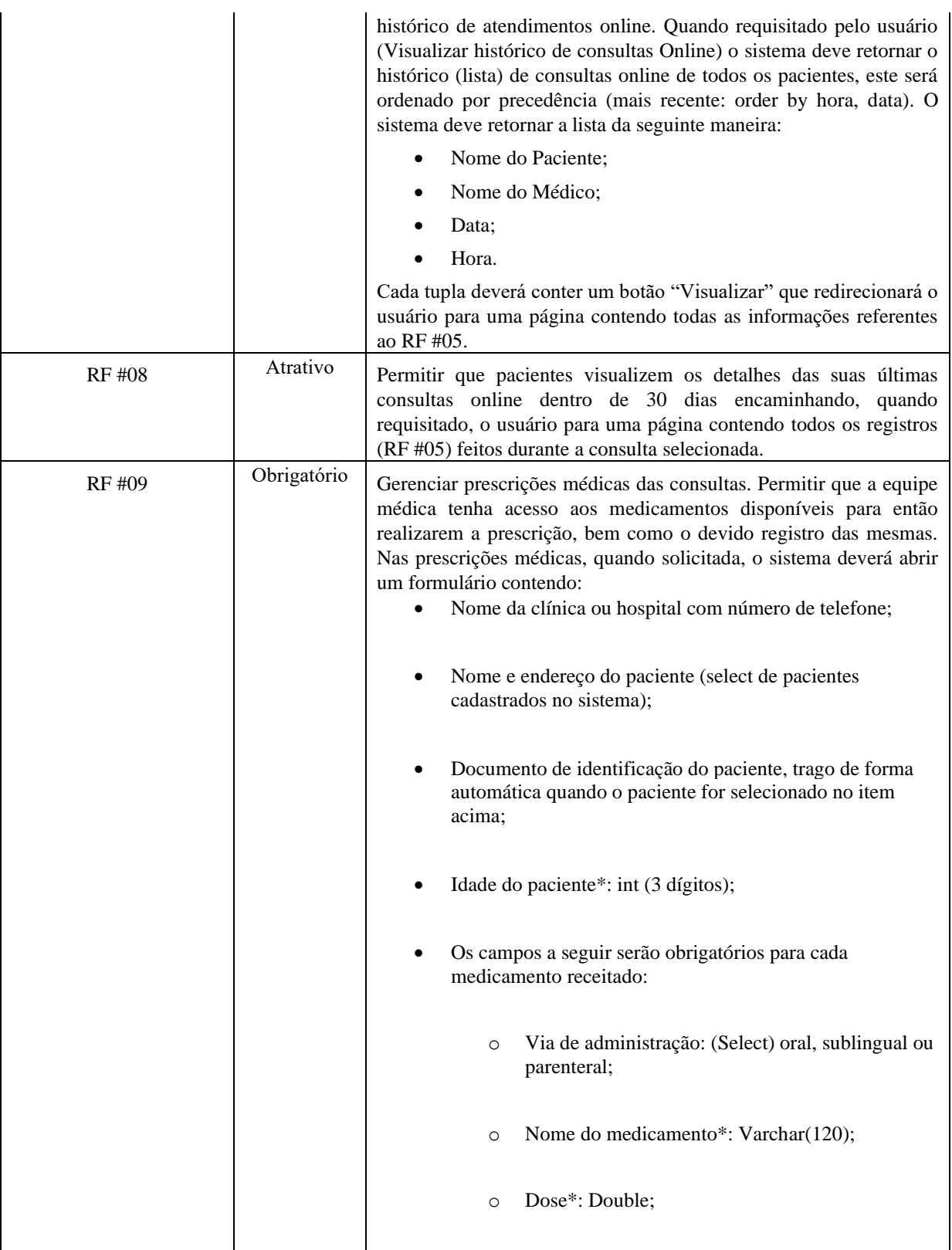

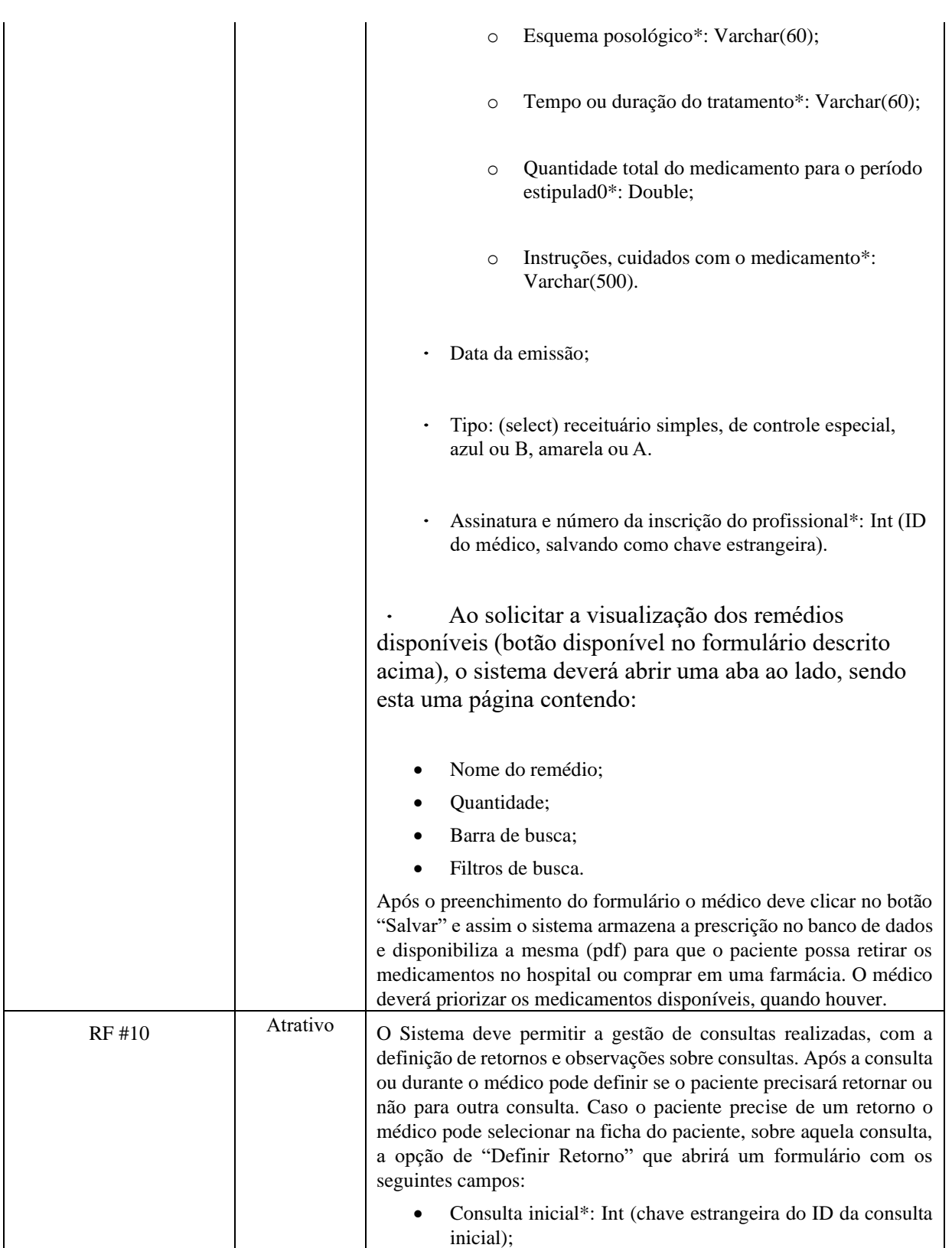

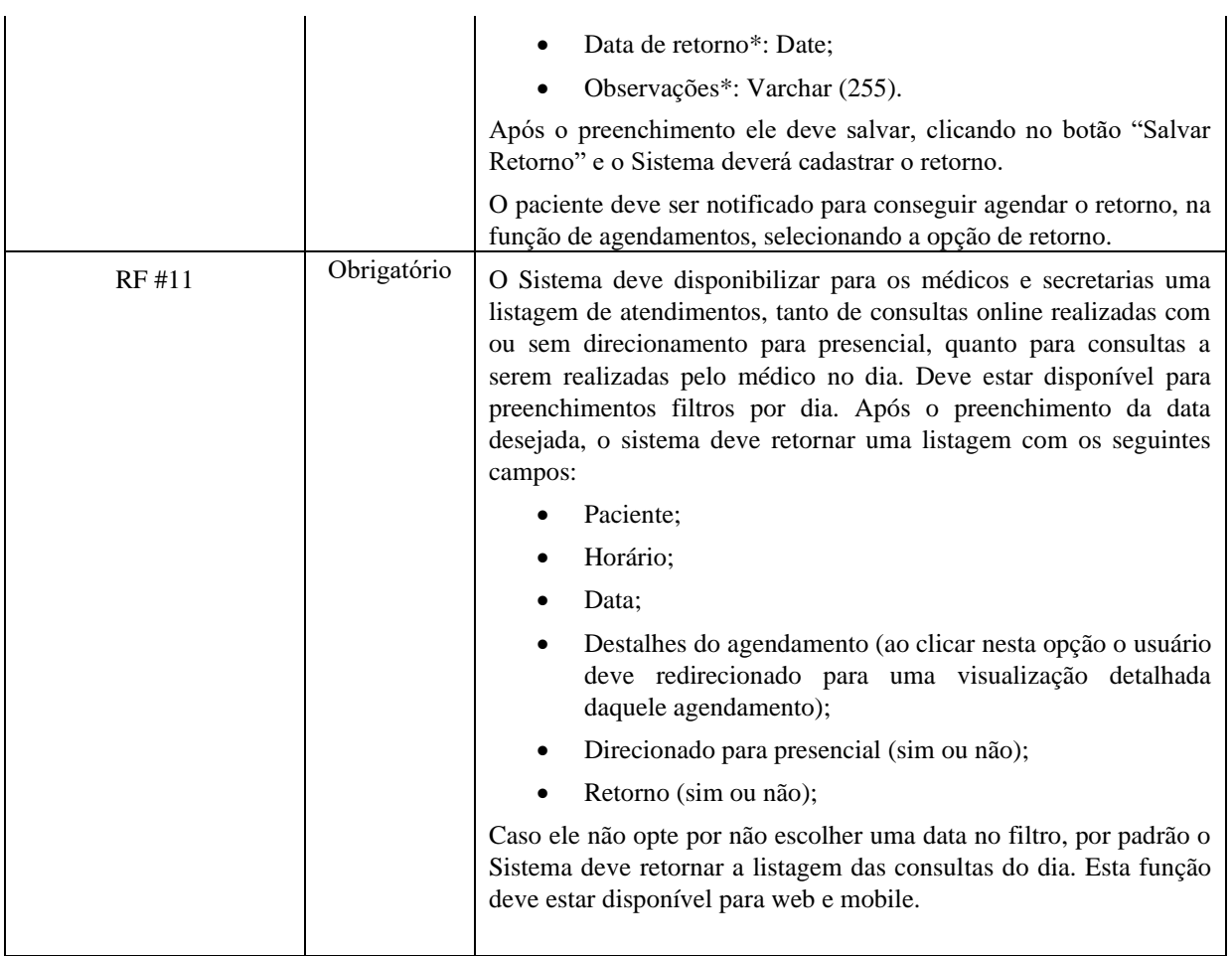

### <span id="page-28-0"></span>**3. Perspectiva do Produto**

Nesta seção será apresentada uma representação visual do módulo em questão (Consultório Online). O sistema deverá facilitar e intermediar os processos de agendamento, registro e gestão de consultas. Segue abaixo o diagrama da solução proposta:

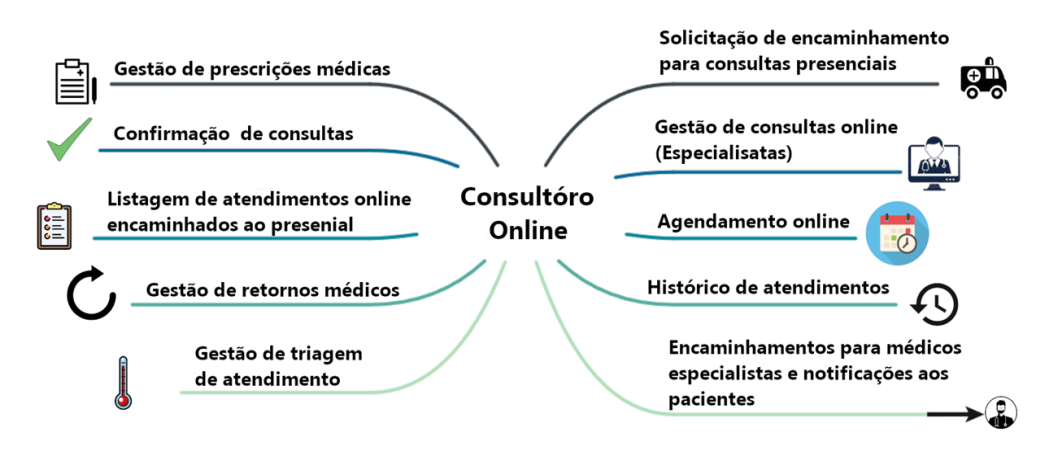

### **Omnimed - Módulo 2**

### **Serviços Médicos Visão e Requisitos Versão 2.1**

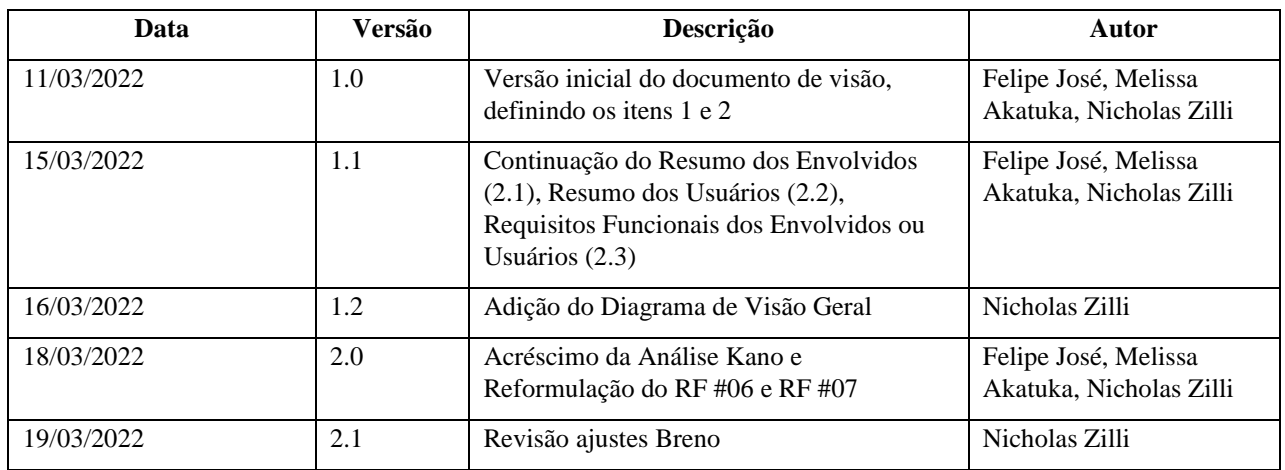

### **Histórico da Revisão**

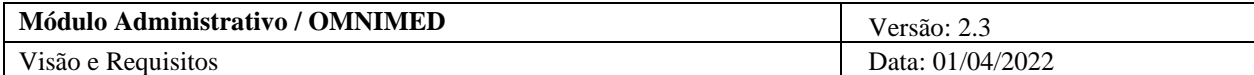

# **Índice Analítico**

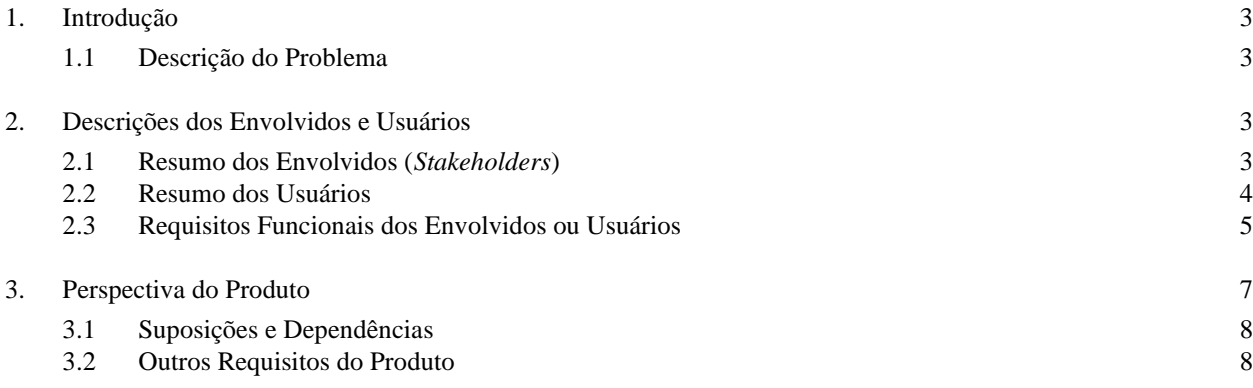

### **Visão**

#### <span id="page-32-0"></span>**4. Introdução**

A finalidade deste documento é de coletar, analisar e definir as necessidades e características de nível superior do Módulo 03 do OMNIMED. Ele dá enfoque aos recursos envolvidos com a parte de Serviços Médicos, onde os usuários-alvo (*stakeholders*) exibem o porquê dessas necessidades existirem. Os detalhes de como o módulo atende a essas necessidades estão descritas nas especificações suplementares e de caso de uso. Este documento tem por finalidade principal propiciar a melhor definição possível dos requisitos de alto nível do protótipo de idealização do módulo, utilizando a visão de seus usuários-alvo para a definição dessas funcionalidades. O escopo deste documento vai da definição dos requisitos de alto nível necessários para o desenvolvimento do sistema web assim como a análise e preocupação com a implementação dentro do escopo do projeto em si.

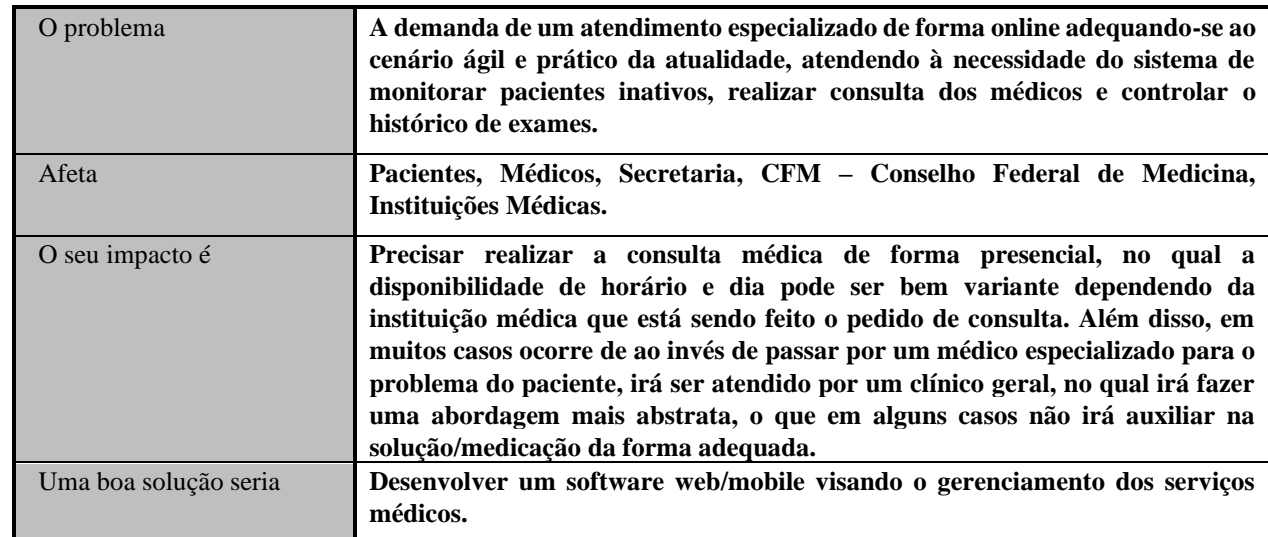

#### <span id="page-32-1"></span>**4.1 Descrição do Problema**

#### <span id="page-32-2"></span>**5. Descrições dos Envolvidos e Usuários**

#### <span id="page-32-3"></span>**5.1 Resumo dos Envolvidos (***Stakeholders***)**

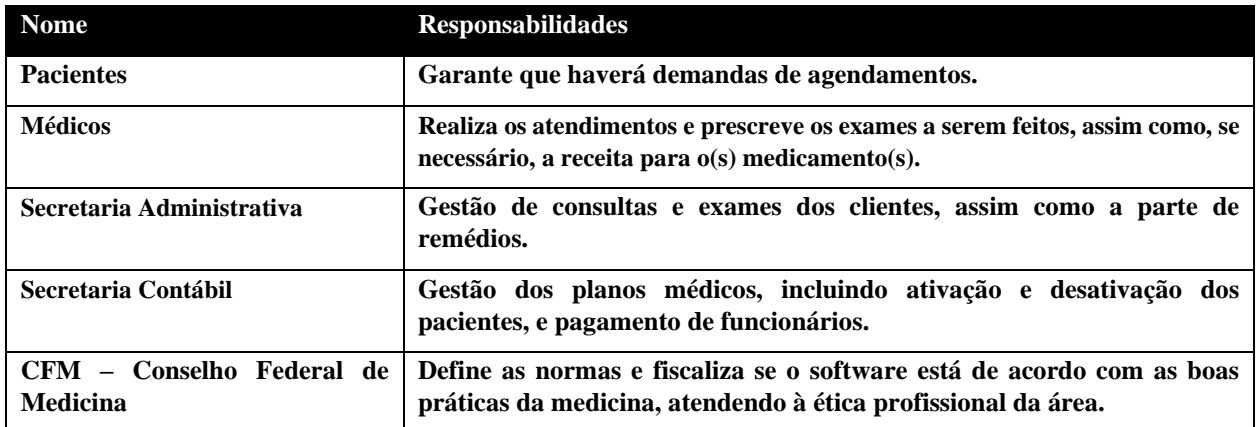

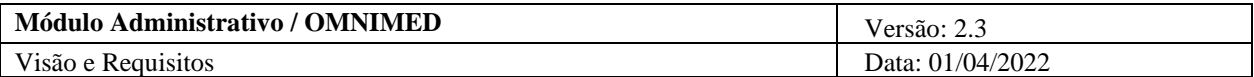

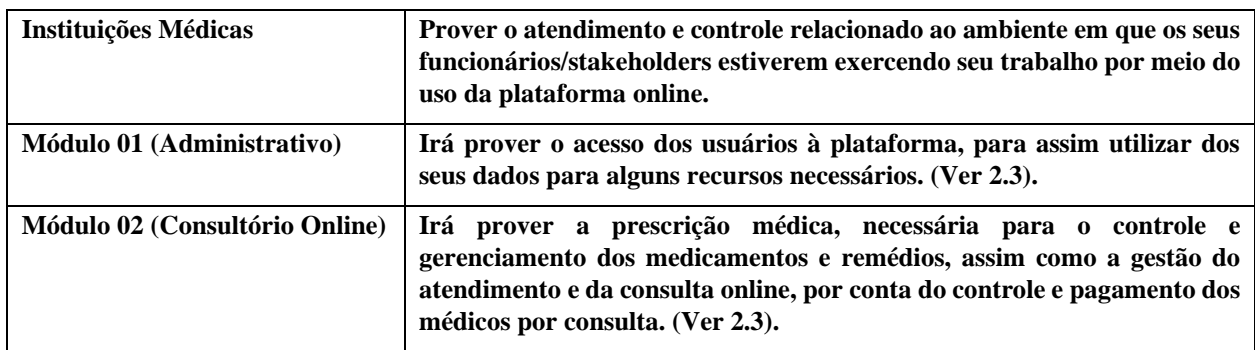

### <span id="page-33-0"></span>**5.2 Resumo dos Usuários**

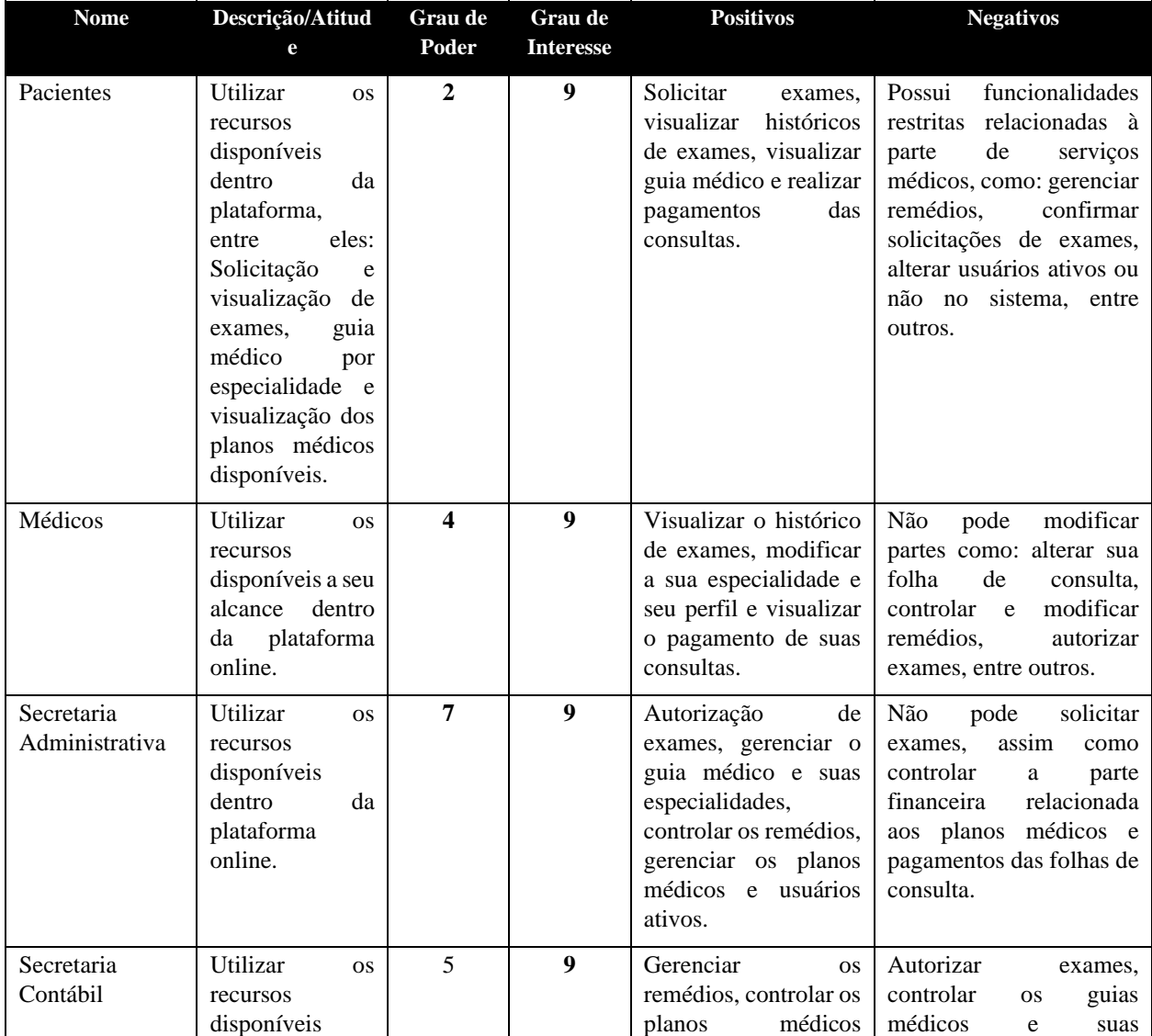

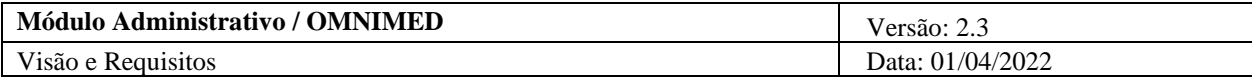

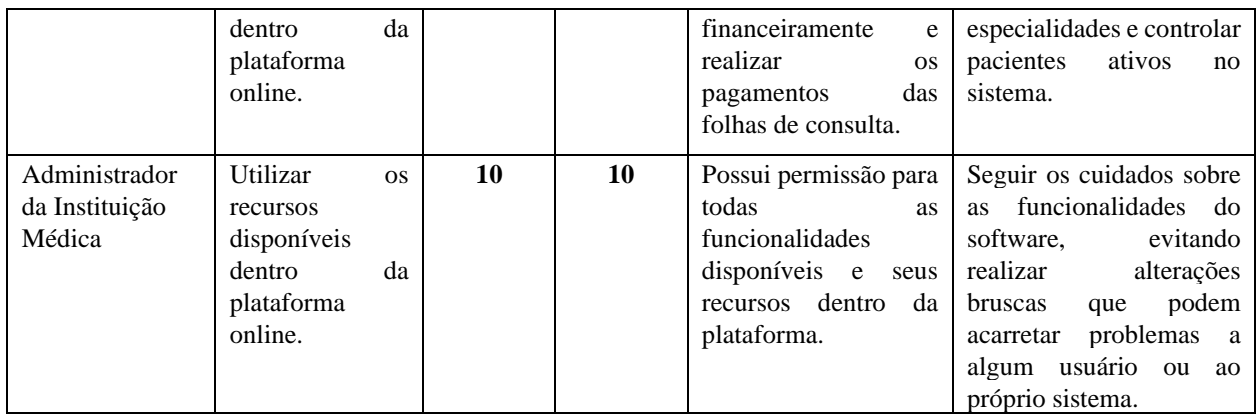

### <span id="page-34-0"></span>**5.3 Requisitos Funcionais dos Envolvidos ou Usuários**

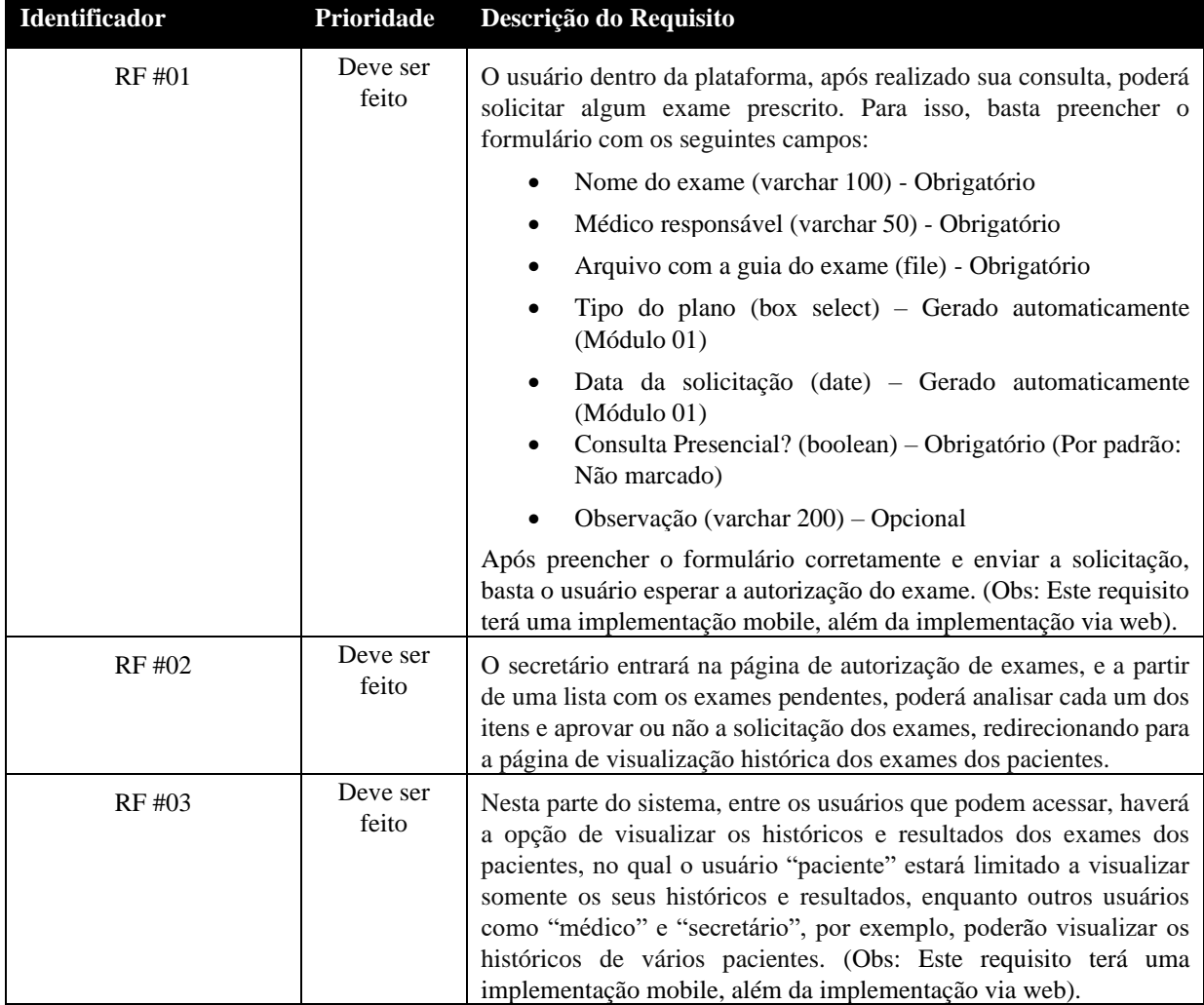

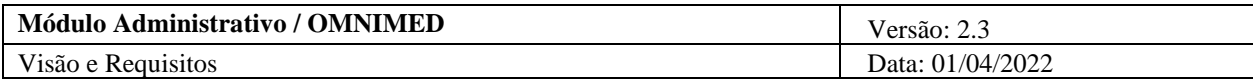

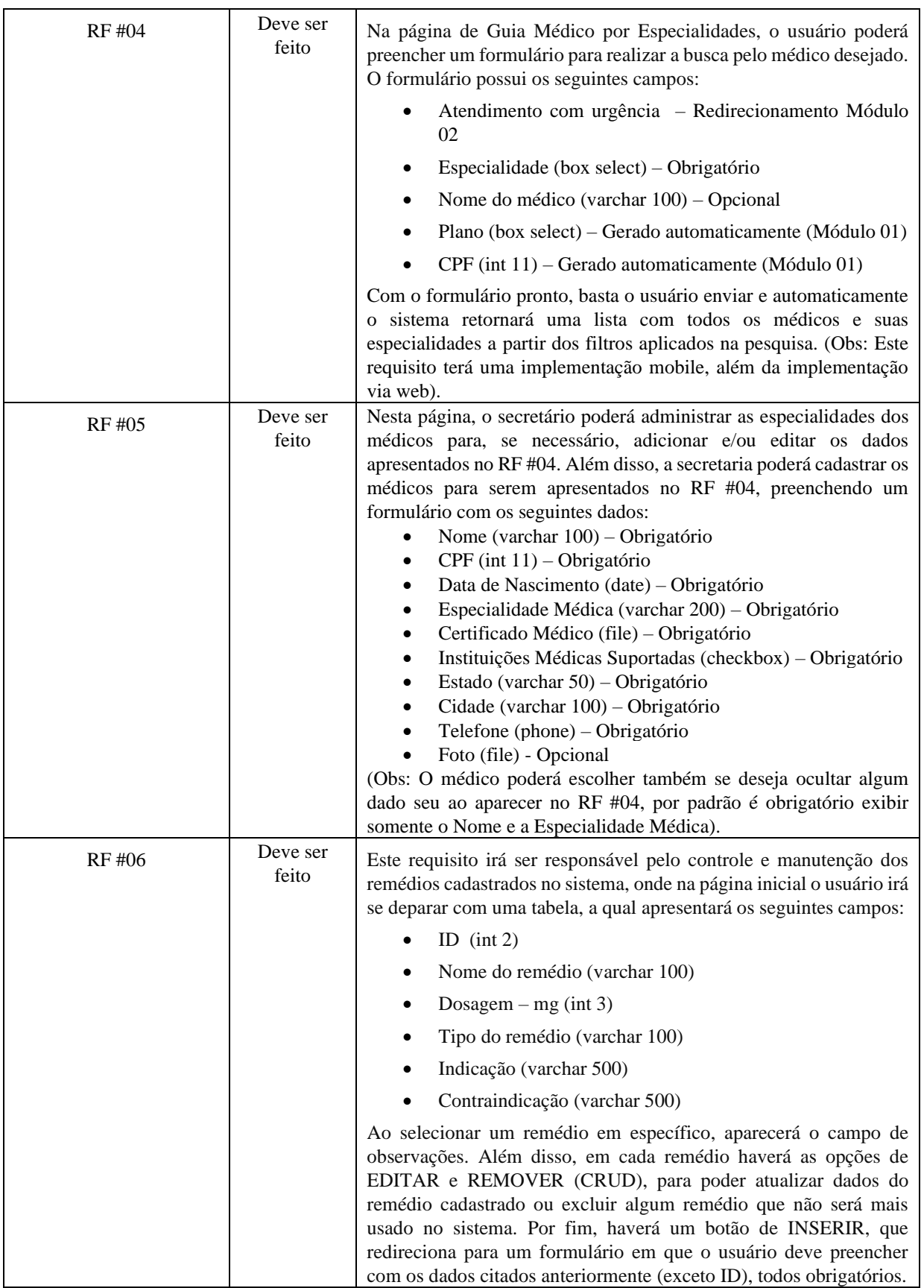

![](_page_36_Picture_236.jpeg)

![](_page_37_Picture_88.jpeg)

#### <span id="page-37-0"></span>**6. Perspectiva do Produto**

O sistema produzido propiciará um novo tipo de interação dentro do ramo de telemedicina, focado na parte administrativa, consultório online e serviços médicos, voltado à parte online do processo. O funcionamento do sistema está representado abaixo através do seguinte diagrama:

![](_page_37_Figure_3.jpeg)

#### <span id="page-37-1"></span>**6.1 Suposições e Dependências**

Como uma das dependências, o projeto possui integração com as ferramentas disponibilizadas pelo Google (Meet, Calendar, entre outras), assim como a necessidade do funcionamento em tempo constante sobre os frameworks Bootstrap, Flutter e Laravel.

#### <span id="page-37-2"></span>**6.2 Outros Requisitos do Produto**

Como um requisito extra sobre o OMNIMED, é necessário que o usuário mantenha atualizado o seu navegador de internet (Exemplo: Chrome, Opera, Microsoft Edge etc.), para assim evitar qualquer tipo de problema de desempenho ou operacional sobre o sistema web.